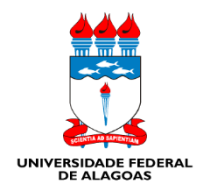

UNIVERSIDADE FEDERAL DE ALAGOAS UNIDADE ACADÊMICA CENTRO DE TECNOLOGIA CURSO DE ENGENHARIA QUÍMICA

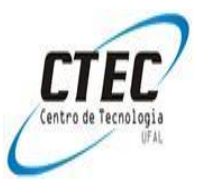

Autor: Álvaro Francisco de Araújo Albuquerque Orientadora: Profa. Dra. Cristiane Holanda Sodré

# ELABORAÇÃO DE UM PROGRAMA COMPUTACIONAL COM INTERFACE GRÁFICA PARA CÁLCULO DE TROCADOR DE CALOR PARA FINS DIDÁTICOS

TRABALHO DE CONCLUSÃO DE CURSO

Maceió 2019

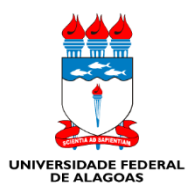

UNIVERSIDADE FEDERAL DE ALAGOAS UNIDADE ACADÊMICA CENTRO DE TECNOLOGIA CURSO DE ENGENHARIA QUÍMICA

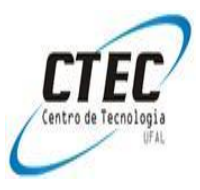

# ELABORAÇÃO DE UM PROGRAMA COMPUTACIONAL COM INTERFACE GRÁFICA PARA CÁLCULO DE TROCADOR DE CALOR PARA FINS DIDÁTICOS

Trabalho de conclusão do curso de Engenharia Química da Universidade Federal de Alagoas como parte integrante dos requisitos para obtenção do título de Engenheiro Químico.

Autor: Álvaro Francisco de Araújo Albuquerque

\_\_\_\_\_\_\_\_\_\_\_\_\_\_\_\_\_\_\_\_\_\_\_\_\_\_\_\_\_\_\_\_\_\_\_\_\_\_\_\_\_\_\_\_\_\_\_\_\_\_\_

Orientador: Profa. Dra. Cristiane Holanda Sodré

\_\_\_\_\_\_\_\_\_\_\_\_\_\_\_\_\_\_\_\_\_\_\_\_\_\_\_\_\_\_\_\_\_\_\_\_\_\_\_\_\_\_\_\_\_\_\_\_\_\_\_

Maceió 2019

## Catalogação na fonte Universidade Federal de Alagoas **Biblioteca Central** Divisão de Tratamento Técnico

Bibliotecária: Lívia Silva dos Santos - CRB-4 - 1670

A345e Albuquerque, Álvaro Francisco de Araújo.

Elaboração de um programa computacional com interface gráfica para cálculo de trocador de calor para fins didáticos / Álvaro Francisco de Araújo Albuquerque. - 2019. 67f.: il.

Orientador: Cristiane Holanda Sodré.

Monografia (Trabalho de Conclusão de Curso em Engenharia Química) - Universidade Federal de Alagoas. Unidade Acadêmica Centro de Tecnologia. Curso de Engenharia Química, Maceió, 2021.

Bibliografia: f. 63-65. Anexos: f. 66-67

1. Trocador de calor - Classificação. 2. Cálculo térmico. 3. Software Matlab - Ferramenta de ensino. 4. DTML. I.Título.

CDU:66.045:37

#### **RESUMO**

Diversos processos industriais tem uma característica comum: a transformação física ou química da matéria prima para obtenção de produtos finais. Para que essa transformação ocorra as indústrias utilizam uma grande quantidade de energia na forma de calor. Os Trocadores de Calor são equipamentos responsáveis por realizar a tarefa de transferir energia térmica entre fluidos. O objetivo deste trabalho foi modelar e simular trocadores de calor possibilitando os cálculos de troca térmica e de dimensionamento para fins didáticos, com a finalidade de complementar o aprendizado e a absorção do conteúdo sendo, mais uma ferramenta a ser utilizada para o ensino. A metodologia utilizada se baseou no cálculo da diferença de temperatura média logarítmica (DTML), é o método mais indicado e recomendado quando as temperaturas de entrada e saída dos fluidos quentes e frios são conhecidas, juntamente com as respectivas vazões mássicas, além disso ao projetar o dimensionamento de um trocador de calor, é indispensável relacionar a taxa total de transferência de calor com as temperaturas de entrada e saída dos fluidos, para isso o coeficiente global de transferência de calor em conjunto do fator de incrustação e a área total da superfície para a troca térmica também foram utilizados. O desenvolvimento e uso do conceito do DTML é válido apenas para os trocadores de calor do tipo duplo tubo e do tipo casco tubo com um passe no casco e um passe no tubo, quando foge dessas condições e entra nos casos de múltiplos passes no trocador casco tubo se faz necessário um ajuste através do fator de correção *f*. Quando não foi possível utilizar a DTML foi utilizado então o método da efetividade com o adimensional número de unidades de transferência (εNUT). A simulação foi realizada utilizando o software computacional *Matlab*. Este trabalho possibilitou através da construção do programa a resolução de problemas de troca térmica e dimensionamento de trocadores de calor pelos dois métodos citados, com o auxílio de gráficos e tabelas para consulta dentro do próprio programa.

**Palavras-chave:** Trocador de Calor, *Matlab*, DTML, troca térmica.

# **INDICE DE FIGURAS**

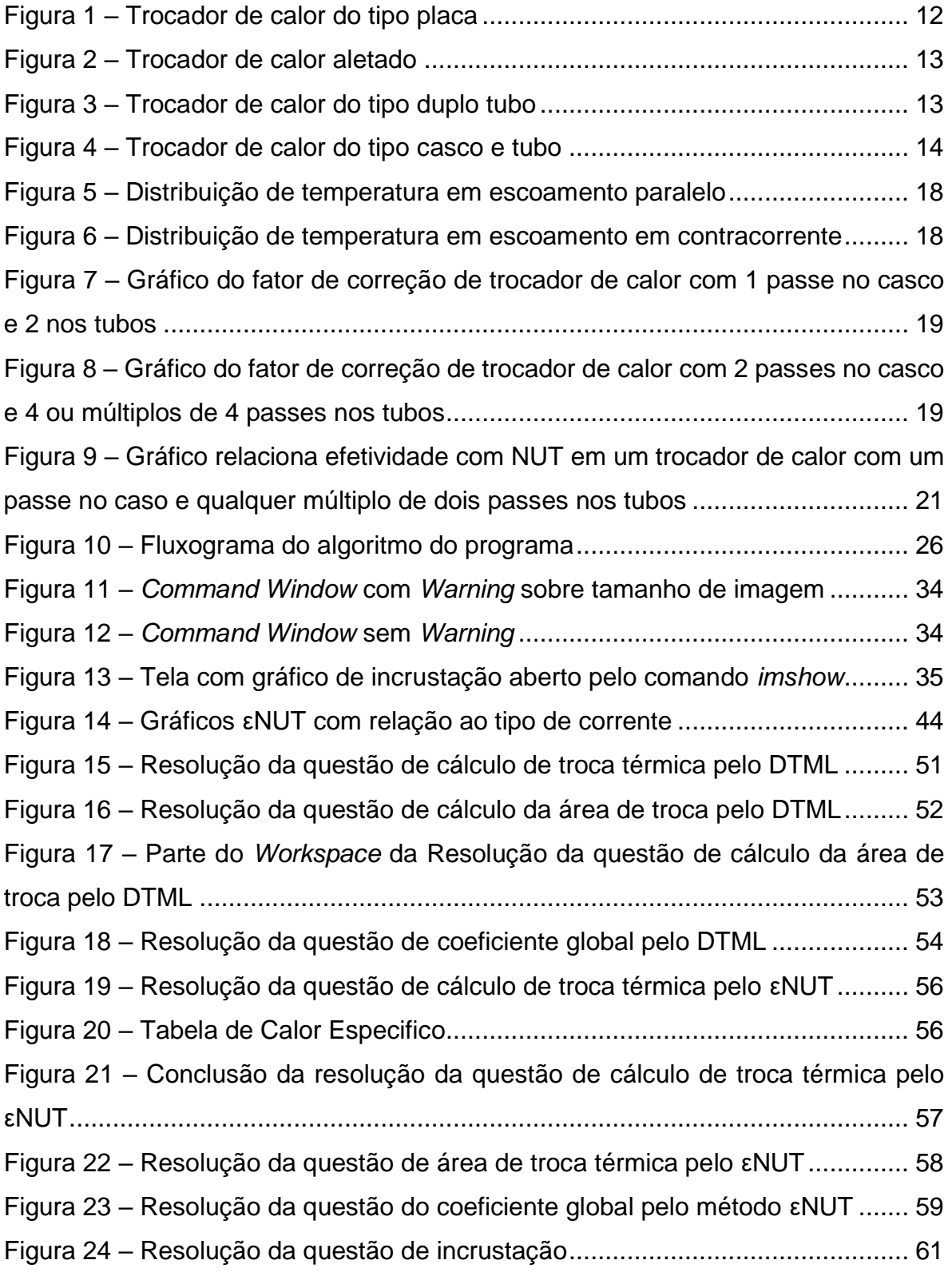

# **INDICE DE QUADROS**

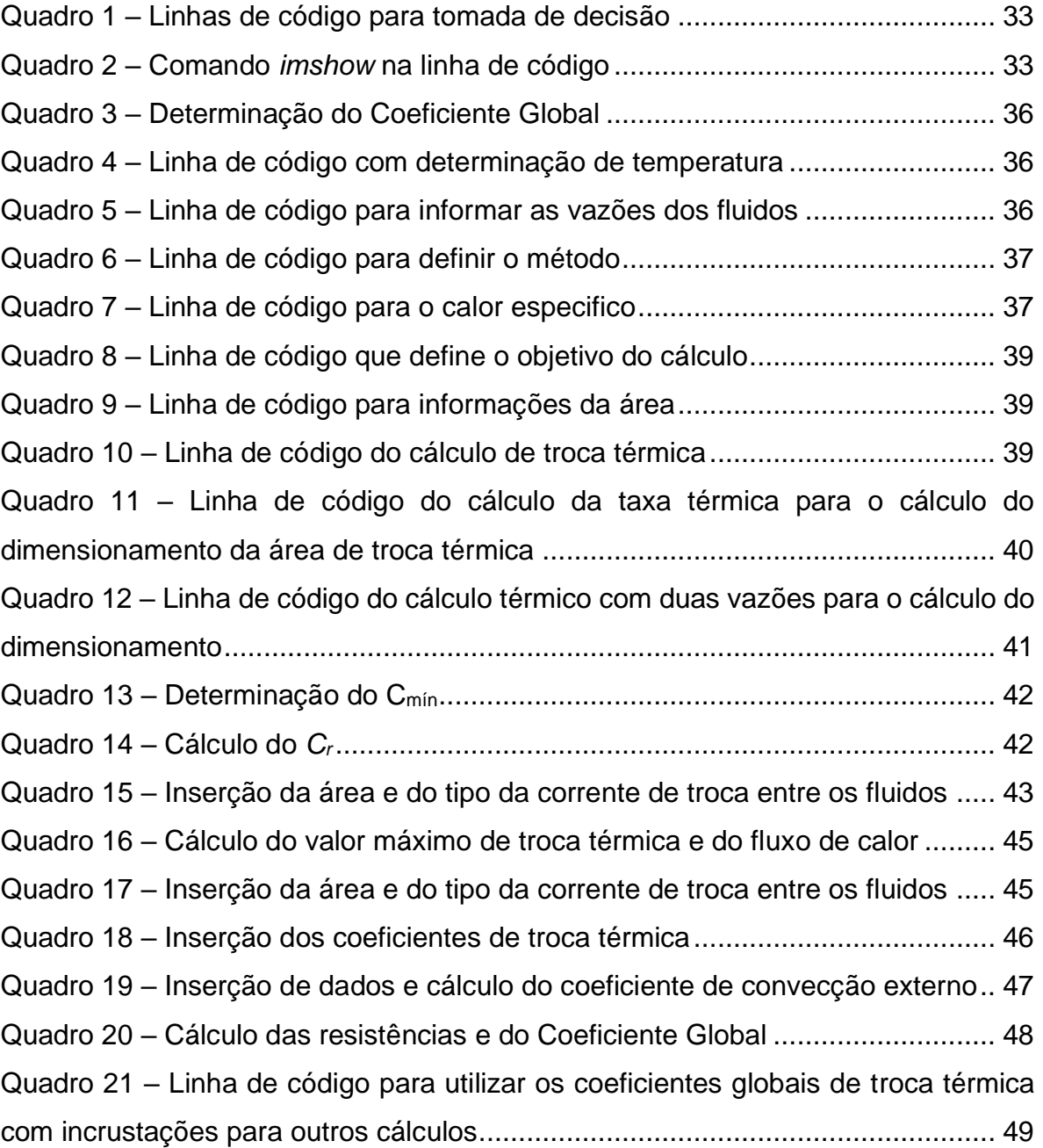

# **SUMÁRIO**

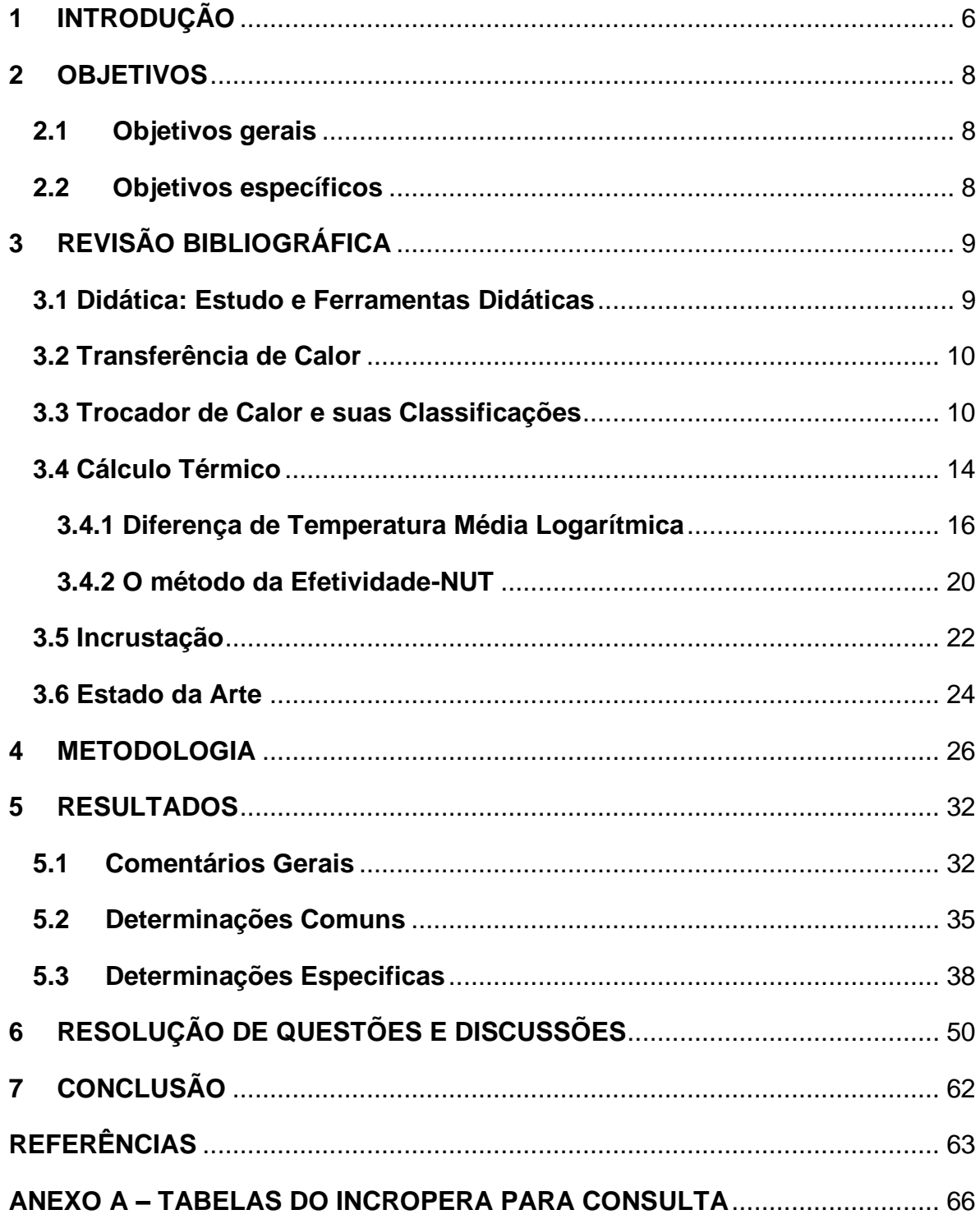

# <span id="page-7-0"></span>**1 INTRODUÇÃO**

O método de difusão de conhecimento mais utilizado nos tempos atuais é aquele dentro da sala de aula. Deve-se compreender a aula como um conjunto de meios e condições por meio das quais o lecionador guia, orienta e municia estímulos ao processo de ensino em função da atividade própria dos alunos, ou seja, da assimilação e aprimoramento de habilidades naturais do aluno na aprendizagem educacional (Libâneo, 1994).

O conteúdo ministrado em sala de aula, muitas vezes, tem sido visto pelos alunos como repetitivo, maçante e pouco convidativo, muito por conta da mesma forma de transmissão de conhecimento, com a cobrança de resolução de listas de exercícios manualmente, em muitas matérias, levando o discente a fadiga e desestímulo. No entanto existem vários meios que podem ser empregados para atrair a atenção dos estudantes. São instrumentos didático-pedagógicos que facilitam a compreensão de conceitos, de fórmulas e de nomenclaturas, auxiliando na relação ensino aprendizagem.

A simulação e modelagem de processos na engenharia química, surge como ferramenta alternativa aos lápis e cadernos utilizados nas salas de aula, instigando os alunos a pensarem por trás do problema, entendendo a modelagem e aplicando a simulação para superar a dificuldade da questão proposta. Aplicando o conhecimento adquirido e organizando o conteúdo de forma lógica fornecendo um produto que facilmente pode ser visualizado em outras condições de operação, sem ter que efetuar todos os cálculos de forma manual novamente.

Em qualquer tipo de indústria o maior foco é a obtenção do produto final, seja ele um alimento, bebida, remédio, cosmético, ou qualquer outro, para tal há a necessidade de modificação da matéria-prima no processo, significa então que passará por transformações físico-químicas alterando o seu estado inicial. Para isso há processos industriais que necessitam de inserção de energia na forma de calor para geração de seus produtos e há também aqueles que necessitam liberar essa energia, ou seja, resfriar o processo para alcançar o produto desejado.

Dessa forma, surge a figura de um importante equipamento, que promove a troca de energia entre esses processos, equipamento esse conhecido como trocador de calor (Delatore, 2011).

O trocador de calor é um equipamento que promove a interação entre dois fluidos com temperaturas diferentes realizando então a troca térmica, sendo assim é um equipamento bastante utilizado nos mais distintos ramos da indústria, afim de reaproveitar a energia em forma de calor.

Por se tratar de um equipamento utilizado em diversas industrias, local onde o lucro é o maior objetivo, consequentemente dentro desse processo busca-se que o calor gerado seja utilizado com uma máxima eficiência, evitando assim um consumo extra de energia, geralmente obtida a partir da queima de algum tipo de combustível fóssil e vindo a gerar gastos. Esse fator por si só mostra a extrema relevância e importância do desenvolvimento de ferramentas para o estudo de Trocador de Calor.

Portanto, este estudo avalia a elaboração de um programa no software *Matlab* para cálculo de troca térmica e dimensionamento de trocadores de calor para fins didáticos.

## <span id="page-9-0"></span>**2 OBJETIVOS**

# <span id="page-9-1"></span>**2.1 Objetivos gerais**

Elaborar um programa em no software *Matlab* para auxiliar, como ferramenta didática, na resolução de problemas de trocadores de calor.

# <span id="page-9-2"></span>**2.2 Objetivos específicos**

- Abranger um bom número de problemas aplicados para ensino de cálculos térmicos de trocadores de calor;
- Trazer inserido no programa todas as informações e dados necessário para a resolução do problema;
- Alcançar resultados condizentes com os encontrados na Literatura;
- Entregar ao curso uma ferramenta didática que auxiliará no aprendizado do conteúdo.

## <span id="page-10-0"></span>**3 REVISÃO BIBLIOGRÁFICA**

#### <span id="page-10-1"></span>**3.1 Didática: Estudo e Ferramentas Didáticas**

A arte do ensino precisa incitar o gosto e o desejo pela prática do estudo, demostrando a importância da aquisição de conhecimento para o trabalho e o cotidiano. Nesse cenário a figura do professor recebe a obrigação de criar circunstâncias para que nesse processo estimule o indivíduo a alcançar o conhecimento, permitindo que o mesmo venha a pensar, avaliar e relacionar os aspectos estudados com a realidade a que está inserido, mas não é só os aspectos estudados que influenciam na realidade, de acordo com Tavares (2011), ocorre também o inverso, onde durante as práticas educativas dos alunos são propostas situações reais e a base de análise e fonte de convicções do indivíduo para que reflita é pautada pela sua realidade.

Diante disso, é perceptível que os conhecimentos desenvolvidos pelo estudo e as noções mentais do cotidiano se relacionam reciprocamente. Conclui-se então que o progresso intelectual dos alunos e o desenvolvimento de suas capacidades mentais se verificam no decorrer da assimilação ativa dos conteúdos. Portanto, o ensino e a aprendizagem (estudo) se movem em torno dos conteúdos escolares visando o desenvolvimento do pensamento (Libâneo, 2001).

Como ferramenta didática a modelagem e simulação tem lugar diferenciado, segundo Pidd (1998), modelo é uma representação da realidade projetado para algum propósito definido. Definir esse propósito é o que torna a modelagem especial, porquanto pode ser direcionada para um ponto especifico, sendo esse ponto justamente o assunto a ser trabalhado para o aprendizado. Enquanto que a simulação consiste de acordo com Saliby (1999) na réplica do funcionamento do modelo, de um sistema real ou idealizado. De posse dessas possibilidades a didática do estudo de trocador de calor pode ter novas facetas, permitindo deixar de lado, mesmo que momentaneamente, o papel, o lápis e consequentemente parte da metodologia maçante de ensino.

#### <span id="page-11-0"></span>**3.2 Transferência de Calor**

A transferência de calor pode ser dividida em três tipos de acordo com os mecanismos físicos que as fundamentam: Condução; Convecção e Radiação.

Condução: Se refere à transferência de energia por contato direto entre as moléculas do mesmo corpo ou entre as moléculas de dois ou mais corpos em perfeito contato térmico. Essa transferência de energia segundo Incropera (2008) é das partículas mais energéticas para as menos energéticas de uma substância devido às interações entre partículas, o que remete a Segunda Lei da Termodinâmica que retrata a transmissão de calor seguindo o gradiente de temperatura, saindo de uma região em que a temperatura se encontra mais alta para outra em que a temperatura é mais baixa.

Convecção: Ocorre quando há movimento de calor de um lugar para outro devido a correntes originadas pelos movimentos aleatórios das moléculas que habitam no interior de um fluído. Estas correntes são resultantes da modificação da densidade produzida pela expansão da porção aquecida de um fluído (Silva, 2013). Esta pode ser:

Natural - O movimento do fluido é dado inteiramente das diferenças de densidade entre partes do fluido em função da temperatura.

Forçada - O movimento é dado por meios mecânicos.

Radiação: É a energia emitida pela matéria por meio de ondas eletromagnéticas. Enquanto a transferência de energia por condução ou convecção requer a presença de um meio material, a radiação não necessita (Incropera, 2008). Guiada pela Lei de Stefan-Boltzmann que possui a definição de que Emissividade (ε) é a razão entre a quantidade de radiação de um corpo real e a de um corpo negro à mesma temperatura.

#### <span id="page-11-1"></span>**3.3 Trocador de Calor e suas Classificações**

Trocador de calor é um dispositivo que visa facilitar a troca térmica entre dois fluidos de origem e temperaturas diferentes, sintetizou Moretto (2017).

Os trocadores de calor mais comuns são aqueles em que os fluidos não se misturam e estão isolados através de uma parede e/ou tubos, ou seja, o contato entre os fluidos é indireto. Geankoplis (1993) esclarece que a transferência de calor é feita do fluido quente para a parede do tubo por convecção, por condução na parede do tubo e novamente por convecção da parede para o fluido frio.

Existem vários tipos, formas e configurações destes dispositivos, que podem ser desde um simples tubo dentro de outro, até um condensador ou evaporador (Çengel 2012). Quanto a essa classificação que trata sobre a utilização, Ganghis (2015) se refere a ela como a que engloba o serviço de maior relevância do trocador de calor. Assim temos:

**Aquecedores** - Fornecem calor sensível e/ou latente à um liquido ou gás mediante troca de calor com o fluido frio.

**Condensadores** - Realizam a condensação de vapores total ou parcial utilizando água ou outro tipo de fluido refrigerante. Ex.: Saída do topo de colunas de destilação bem como em turbinas para condensação dos vapores.

**Resfriadores -** Removem calor de fluidos de processo, utilizam água ou ar como fluido de resfriamento mais comum.

**Refrigeradores** - Resfriam um fluido de processo com fluidos refrigerantes como amônia, freon, propano numa temperatura, portanto, mais baixa do que poderia ser obtida empregando-se água ou ar.

**Vaporizadores** - Cede calor ao fluido de processo com intuito de vaporiza-lo total ou parcialmente utilizando-se vapor de água ou outro fluido de processo conveniente.

Há outras classificações mais técnicas, como pela disposição das correntes do fluido, sendo corrente paralela ou contracorrente. A classificação mais usual é de acordo com as características de sua construção, estabelecendo alguns tipos básicos de trocadores. Dividindo em:

**Trocador de calor do tipo placa e quadro:** Uma variação dita inovadora de trocador de calor que tem utilização um tanto quanto generalizada é o trocador de calor de placa e quadro (ou apenas placa), que é constituído por uma série de placas planas. Esses trocadores, ilustrado pela Figura 1, são bem propícios para aplicações de troca líquido/líquido, desde que os escoamentos dos fluidos tanto quente, quanto frio, estejam próximos da mesma pressão (Çengel, 2012). Contudo, de acordo com Gut (2014), esse tipo de trocador limita-se ao uso em baixas temperatura pois não pode trabalhar acima de 150 ºC, além do fato de ter alta perda de carga por atrito, elevando os custos de bombeamento.

<span id="page-13-0"></span>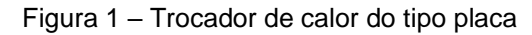

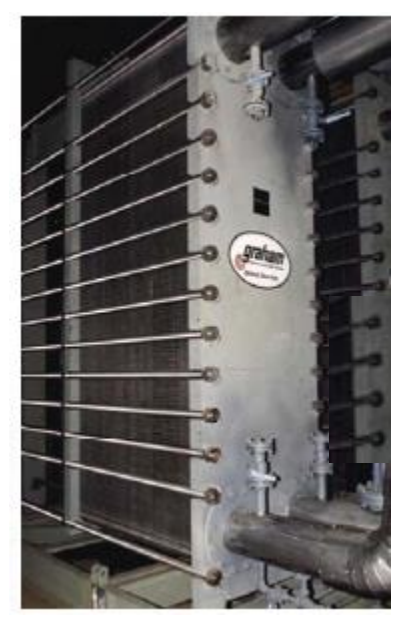

Fonte: Pereira (2010)

**Trocador de calor do tipo superfície estendida e aleta:** São trocadores de calor que apesar de serem leves e compactos, como mostrado na [Figura 2,](#page-14-0) podese trabalhar com uma grande faixa de pressão do fluido nos dutos, com pressão manométrica de 3040 kPa, e temperaturas de trabalho em torno de 850 °C, contudo não se recomenda a utilização desses valores altos em ambas as variáveis em simultâneo (Godoy, 2008).

<span id="page-14-0"></span>Figura 2 – Trocador de calor aletado

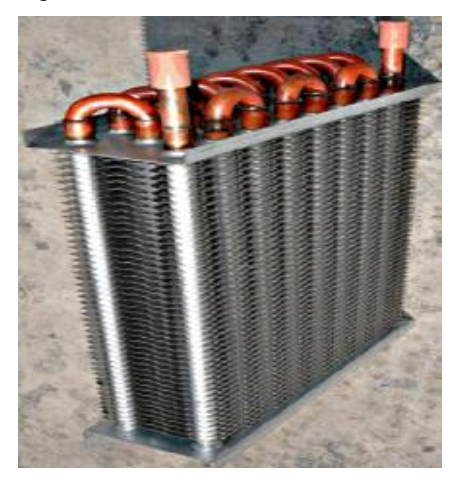

Fonte: Bohorquez (2014)

**Trocador de calor do tipo duplo tubo:** É constituído por dois tubos concêntricos com seções retas e com conexões apropriadas nas extremidades de cada tubo direcionando os fluidos de um trecho reto para outro. O maior emprego de trocadores do tipo duplo tubo reside na troca de calor sensível, ou seja, aquecimento ou resfriamento. Sua principal vantagem consiste na facilidade de arranjo da tubulação e simplicidade de limpeza, perceptível pela Figura 3, e também permitem um bom controle da distribuição de fluidos em ambos os lados. Sua principal desvantagem é seu alto custo por unidade de área de troca térmica (Almeida, 2002).

<span id="page-14-1"></span>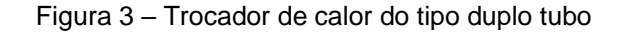

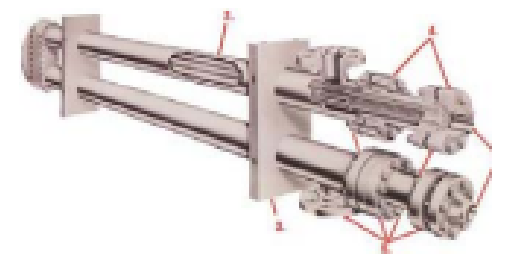

Fonte: Pereira (2010)

**Trocador de calor do tipo casco e tubo:** O trocador de casco e tubos é resumidamente a combinação de um casco cilíndrico com um conjunto de tubos, sendo este colocado paralelamente ao eixo longitudinal do casco. Çengel (2012) comenta, "os tubos são presos nas extremidades das placas perfuradas,

<span id="page-15-0"></span>denominadas espelhos, cada furo corresponde um tubo do feixe". De acordo com Bicca (2005), "seus componentes principais são os cabeçotes de entrada e saída, casco, feixe de tubos e os defletores".

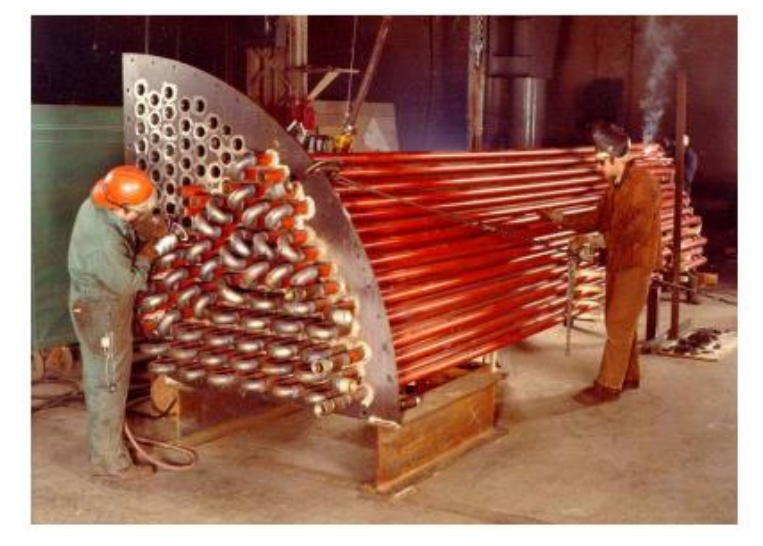

Figura 4 – Trocador de calor do tipo casco e tubo

Fonte: Pereira (2010)

Os defletores dividem parcialmente o casco e possuem a função de conduzir o escoamento do fluido de forma ora cruzado, ora em paralelo o que ocasiona turbulência e um maior tempo de resistência do fluido no casco, promovendo um aumento na transferência de calor (Copetti, 1989). O trocador casco e tubo compõem o padrão de projeto para a maioria dos serviços. Baixo custo por unidade de área de troca térmica e há grande possibilidade de tamanhos e tipos como mostrado pela Figura 4. Depois de construído é de difícil redimensionamento de tamanho caracterizando sua principal desvantagem (Çengel, 2012).

Os trocadores de calor de casco e tubos representam algo em torno de 60% de todos os trocadores de calor empregados nos processos industriais, pois podem ser projetados para operar em diferentes escalas de pressão e temperatura em inúmeras aplicações (Hewitt et al, 1993).

### <span id="page-15-1"></span>**3.4 Cálculo Térmico**

Para projetar ou prever o desempenho de um trocador de calor é essencial relacionar a taxa total de transferência de calor a grandezas tais como: as temperaturas de entrada e de saída dos fluidos, o coeficiente global de transferência de calor e a área superficial total disponível para a transferência de calor (Incropera, 2008). O balanço de energia para cada corrente de fluído com regime permanente, onde a vazão mássica que entra deve ser igual a vazão mássica que sai, e quando as variações na energia cinética e potencial forem desprezíveis, e não havendo incidência de trabalho, resulta em:

$$
q = m_q (H_{q,ent} - H_{q,sai})
$$
\n<sup>(1)</sup>

e

$$
q = m_f (H_{f,sai} - H_{f,ent})
$$
\n(2)

 Onde *q* é a taxa líquida de transferência de calor, ̇ é a vazão mássica, *H* é a entalpia e os subscritos *q* e *f* estão se referindo aos fluidos quentes e frios, respectivamente, em conjunto da identificação de entrada e saída.

 Se os fluidos não passam por uma mudança de fase e com calores específicos constantes as expressões se reduzem a:

$$
q = m_q c_{p,q} (T_{q,ent} - T_{q,sai})
$$
\n<sup>(3)</sup>

e

$$
q = m_f c_{p,f}(T_{f,sai} - T_{f,ent})
$$
\n(4)

Sendo c<sub>p</sub> o calor especifico e as temperaturas se referem às temperaturas médias dos fluidos.

Como já citado anteriormente ao projetar o dimensionamento de um trocador de calor, é indispensável ter a taxa total de transferência de calor relacionada com as temperaturas de entrada e saída dos fluidos, com o coeficiente global de transferência de calor e com a área total da superfície para a troca térmica. Portanto para a análise de trocadores de calor se utilizando da diferença de temperatura média dos fluidos, é conveniente trabalhar com a equação para a taxa de acordo com a equação 5:

$$
q = U A \Delta T_m \tag{5}
$$

Sendo *U* o Coeficiente global de transferência de calor, *A* a área superficial de troca térmica e  $\Delta T m$  chamada de diferenca de temperatura média dos fluidos, que na realidade é a diferença de temperatura média logarítmica de dois fluidos a ser explicitada na sequência.

#### <span id="page-17-0"></span>**3.4.1 Diferença de Temperatura Média Logarítmica**

Geankoplis (1993) argumenta que quando os fluidos percorrem o trocador de calor, eles estão ao mesmo tempo esquentando e resfriando um ao outro, e com isso a temperatura de ambos os fluidos variam ao longo do trocador. Sendo assim, fica explicita a necessidade do uso de um  $\Delta T m$  em todo o equipamento.

Para a determinação desse  $\Delta T m$  é aplicado um balanço de energia diferencial em cada um dos fluidos. Aplicando o balanço de energia nas equações 3 e 4 respectivamente, são obtidas as equações 6 e 7 que seguem:

$$
dq = -\dot{m}_q c_{p,q} dT_q \equiv -C_q dT_q \tag{6}
$$

e

$$
dq = m_f c_{p,f} dT_f \equiv C_f dT_f \tag{7}
$$

Onde *C<sup>q</sup>* e *C<sup>f</sup>* são as chamadas taxas de capacidade calorífica dos fluidos quente e frio, respectivamente. Além do balanço de energia diferencial para cada um dos fluidos, a ideia de diferencial também pode ser estendida para a transferência de calor na área infinitesimal *dA* sendo ela a equação 8:

$$
dq = U\Delta T dA \tag{8}
$$

Por ser uma equação definida para uma área infinitesimal esse *ΔT* equivale a diferença de temperatura local entre o fluido quente e o fluido frio. Tal conceito leva a útil expressão da equação 9:

$$
\Delta T = T_q - T_f \tag{9}
$$

e consequentemente à equação 10:

$$
d(\Delta T) = dT_q - dT_f \tag{10}
$$

Em busca da forma integrada da equação 8, trata-se a equação 10 com substituições das equações 6 e 7, para obter a equação 11:

$$
d(\Delta T) = -dq \left( \frac{1}{C_q} + \frac{1}{C_f} \right) \tag{11}
$$

De posse da equação 11, substitui-se *dq* a partir da equação 8 e integrando, resulta em:

$$
\int_{1}^{2} \frac{d(\Delta T)}{\Delta T} = -U \left( \frac{1}{C_q} + \frac{1}{C_f} \right) \int_{1}^{2} dA \tag{12}
$$

Calculando de fato a integral para chegar em:

$$
\ln\left(\frac{\Delta T_2}{\Delta T_1}\right) = -UA\left(\frac{1}{C_q} + \frac{1}{C_f}\right) \tag{13}
$$

Agora que se tem a integral já efetuada, busca-se voltar aos termos iniciais, para isto utiliza-se as equações 3 e 4 para a substituição de *C<sup>q</sup>* e *Cf*.

$$
\ln\left(\frac{\Delta T_2}{\Delta T_1}\right) = -UA\left(\frac{T_{q,ent} - T_{q, sai}}{q} + \frac{T_{f, sai} - T_{f, ent}}{q}\right)
$$
(14)

 Podendo utilizar o conceito de escoamento em paralelo apresentado na [Figura 5,](#page-19-0) onde  $\Delta T_1 = (T_{q,ent} - T_{f,ent})$  e  $\Delta T_2 = (T_{q,sai} - T_{f,sai})$ , reorganiza-se a equação 14 para:

$$
\ln\left(\frac{\Delta T_2}{\Delta T_1}\right) = -\frac{UA}{q} \left[ \left(T_{q,ent} - T_{f,ent}\right) - \left(T_{q, sai} - T_{f, sai}\right) \right]
$$
\n(15)

E então:

$$
q = UA\left(\frac{\Delta T_2 - \Delta T_1}{\ln\left(\frac{\Delta T_2}{\Delta T_1}\right)}\right)
$$
\n(16)

E assim de maneira abreviada temos:

$$
q = U A \Delta T_{ml} \tag{17}
$$

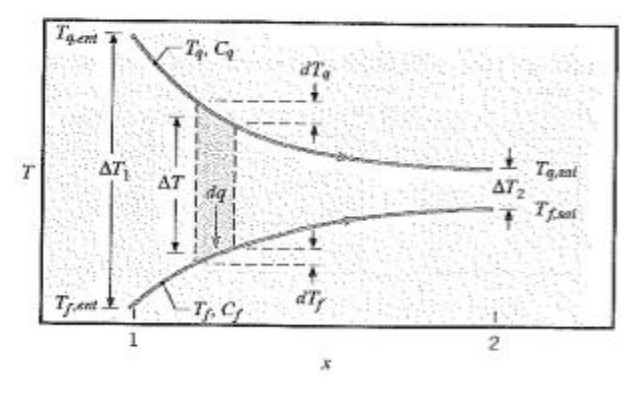

<span id="page-19-0"></span>Figura 5 – Distribuição de temperatura em escoamento paralelo

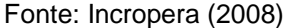

Contudo, Geankoplis (1993) alerta que o desenvolvimento e uso do conceito do DTML é válido apenas para os trocadores de calor do tipo duplo tubo, e do tipo casco tubo com 1 passe no casco e 1 passe no tubo, com o escoamento do fluido paralelo ou em contracorrente. Ao utilizar a equação 16 para o escoamento em contracorrente deve-se apenas atualizar o conceito, de acordo com a [Figura 6,](#page-19-1) que  $\Delta T_1 = (T_{q, ent} - T_{f, sat}) \cdot \Delta T_2 = (T_{q, sat} - T_{f, ent}).$ 

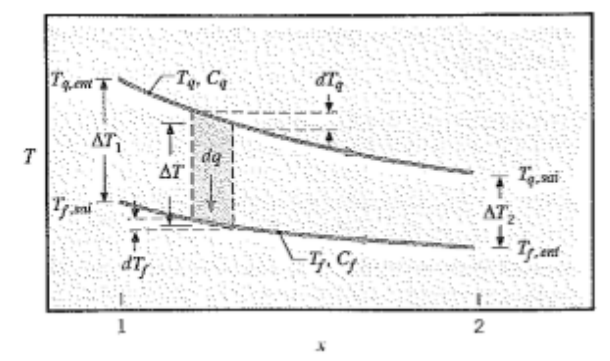

<span id="page-19-1"></span>Figura 6 – Distribuição de temperatura em escoamento em contracorrente

Fonte: Incropera (2008)

Nos casos em que há múltiplos passes no trocador de calor é necessária a obtenção de uma expressão diferente, a depender do arranjo dos passes no casco e no tubo. Como a derivação matemática da equação é muito complexa, costumase proceder com o uso de um fator de correção *f*, que permite aproximar o método do DTML da real temperatura dos fluidos ao longo de todo o trocador de calor. Tal fator de correção é obtido através de gráficos pela combinação de dois adimensionais de temperatura.

Os adimensionais são as seguintes relações:

$$
R = \frac{T_{q,ent} - T_{q,sai}}{T_{f,sai} - T_{f,ent}}
$$
\n(18)

$$
P = \frac{T_{f,sai} - T_{f,ent}}{T_{q,ent} - T_{f,ent}}
$$
\n(19)

Em que *R* é a razão entre o decréscimo de temperatura do fluido quente e o acréscimo de temperatura do fluido frio. Enquanto *P* é a razão entre o acréscimo de temperatura do fluido frio e o maior acréscimo que o mesmo fluido frio poderá ter em contracorrente. A seguir nas Figuras 7 e 8 estão os gráficos que relacionam esses adimensionais e indicam o fator de correção *f*.

<span id="page-20-0"></span>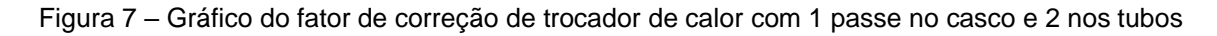

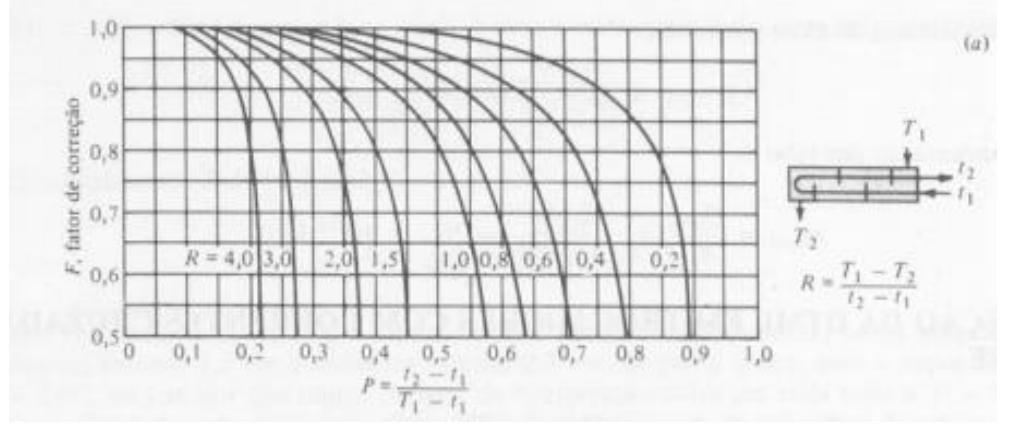

**Fonte**: Ozisik (1985)

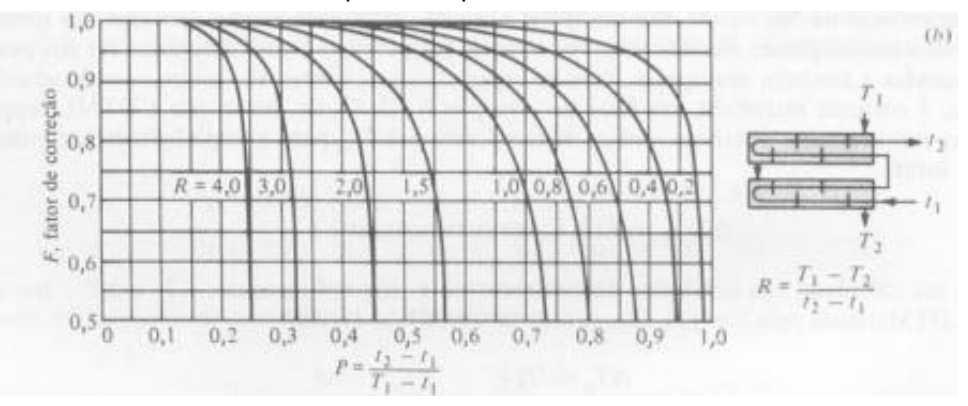

<span id="page-20-1"></span>Figura 8 – Gráfico do fator de correção de trocador de calor com 2 passes no casco e 4 ou múltiplos de 4 passes nos tubos

Fonte: Ozisik (1985)

De posse desse fator de correção a equação 17 se torna:

$$
q = U A f \Delta T_{ml} \tag{20}
$$

Uma forma alternativa de calcular o fluxo térmico é por meio da equação 21 abaixo, que é aprendida no ensino médio nos estudos de Calorimetria.

$$
q = mc_p \Delta T \tag{21}
$$

A equação 22 é para quando informações sobre a tubulação são fornecidas e se deve calcular a área por meio delas.

$$
A = n\pi DL \tag{22}
$$

#### <span id="page-21-0"></span>**3.4.2 O método da Efetividade-NUT**

As análises de trocadores de calor nem sempre apresentam as temperaturas de saída dos fluidos definidas, tornando de acordo com Incropera (2008), o uso do método DTML um tanto quanto complicado, com necessidade de processos iterativos. Então surge o método alternativo da Efetividade com o adimensional Número de Unidades de Transferência, NUT.

Inicialmente é preciso definir a taxa de transferência de calor máxima possível, *qmáx*. Par tal é necessário analisar o conceito de capacidade calorifica que é a quantidade de calor necessária para o aumento da temperatura do corpo ou fluido. Trazendo para o trocador de calor, onde a troca são entre dois fluidos, há aquele com maior capacidade calorífica e o de menor capacidade, chamados de *Cmáx* e *Cmín*, respectivamente. A equação 23 representa a capacidade calorífica, onde *m* é a vazão mássica e *c<sup>p</sup>* é o calor especifico

$$
C = \dot{m}c_p \tag{23}
$$

Tendo em vista o conceito de capacidade calorífica, significa que pra aumentar a temperatura do fluido com *Cmáx* exige uma demanda maior de variação de temperatura do outro fluido, então não pode ser o fluido de *Cmáx* que proporcionará a maior taxa de transferência de calor possível. Portanto:

$$
q_{\text{max}} = C_{\text{min}}(T_{q,\text{ent}} - T_{f,\text{ent}}) \tag{24}
$$

Dando sequência, pode-se definir também a efetividade *ε* de acordo com Incropera (2008), como a razão entre a taxa de transferência de calor real de um trocador e a taxa de transferência de calor máxima possível:

$$
\varepsilon = \frac{q}{q_{\text{max}}} \tag{25}
$$

Por fim, define-se o NUT como a relação entre a área de troca térmica, o coeficiente de transferência de calor e o valor mínimo da capacidade calorífica da corrente:

$$
NUT = \frac{UA}{c_{min}} \tag{26}
$$

Expressões que relacionam especificamente a efetividade com o NUT foram desenvolvidas, resultando em equações. Para o caso mais especifico do objetivo deste trabalho é mais conveniente trabalhar com a forma gráfica através das chamadas relações εNUT. Na [Figura 9](#page-22-0) está o gráfico que relaciona a efetividade com o NUT em um trocador de calor do tipo casco-tubo com 1 passe no casco e dois, ou múltiplos de dois passes nos tubos. Nesse gráfico a relação é feita através de um intermediário *Cr*, que é a razão entre as taxas de capacidades caloríficas dos fluidos:

$$
C_r = \frac{c_{min}}{c_{max}}\tag{27}
$$

<span id="page-22-0"></span>Figura 9 – Gráfico relaciona efetividade com NUT em um trocador de calor com um passe no caso e qualquer múltiplo de dois passes nos tubos

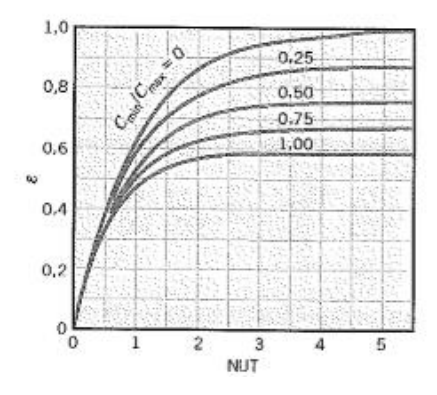

Fonte: Incropera (2008)

#### <span id="page-23-0"></span>**3.5 Incrustação**

Uma ocorrência natural do processo de troca térmica é o acúmulo de incrustação, fazendo com que ao passar do tempo o Coeficiente Global de troca térmica tenha seu valor alterado por tais incrustações, que são fator determinante de paradas de funcionamento para limpeza e aumento nos custos de manutenção do trocador. O depósito de incrustação que ocorre pode ser determinado através de coeficientes de resistências que são estimados e informados no processo e geralmente se apresenta em exercícios que propõe o cálculo de um novo coeficiente  $U$  em conjunto das resistências de transferências térmicas de convecção e condução na parte interna e externa dos tubos.

A maior dificuldade na resolução de exercícios com incrustação por vezes não chega a ser o cálculo dos coeficientes de depósito de fato, pois seus cálculos seriam baseados em meras suposições e por tal motivo estes são fornecidos nos enunciados. Entretanto, os coeficientes de convecção interno e externo,  $h_i$  e  $h_e$ respectivamente, são propostos a serem obtidos por equações que são funções de alguns adimensionais que são eles: Reynolds, Prandtl e Nusselt.

Cada adimensional tem o seu papel em determinar o comportamento do sistema. O número de Reynolds dado pela equação 28, tem sua utilidade na determinação do tipo do regime que ocorre no tubo, sendo diretamente ligado ao tipo de troca térmica que pode ocorrer.

$$
Re = \frac{\rho v D}{\mu} \tag{28}
$$

Sendo ρ a massa específica, *v* a velocidade do fluido, *D* o diâmetro do tubo e *µ* a viscosidade do fluido.

O número Prandtl está relacionado com a viscosidade da substância e com o fluxo fluidodinâmico e térmico que ocorre no tubo, sendo extremamente relevante em casos chamados de comprimento de entrada combinada, que significa que a entrada do fluxo fluidodinâmico e térmico ocorrem no mesmo ponto, caso este que corresponde ao comportamento nos tubos dos trocadores de calor.

As equações para obter os coeficientes de convecção interno e externo,  $h_i$  e  $h_e$  estão dispostas abaixo:

$$
Nu = 1,86 \left(\frac{RePr}{\frac{L}{D}}\right)^{\frac{1}{3}} \left(\frac{\mu}{\mu_S}\right)^{0,14}
$$
 (29)

Onde *Pr* é o número de Prandtl que é tabelado, *L* é o comprimento do tubo, *µ* é a viscosidade do fluido na temperatura em que o mesmo se encontra e *µ<sup>s</sup>* a viscosidade do fluido na temperatura da superfície do tubo e os valores de viscosidade são tabelados.

$$
Nu = \frac{\left(\frac{f}{s}\right)(Re - 1000)Pr}{1 + 12.7\left(\frac{f}{s}\right)^{\frac{1}{2}}\left(Pr^{\frac{2}{3}} - 1\right)}
$$
(30)

Sendo *f* o fator de atrito do fluido no tubo, obtido através da equação 31 e nada tem a ver com o fator de correção *f* do método do DTML.

$$
f = (0.790\ln(\text{Re}) - 1.64)^{-2} \tag{31}
$$

Finalmente de posse do Nusselt e com as informações de *k<sup>i</sup>* que é o coeficiente de condução interno e *D<sup>i</sup>* que é o diâmetro interno do tubo é possível o cálculo de *h<sup>i</sup>* pela equação 32.

$$
h_i = \frac{k_i N u}{D_i} \tag{32}
$$

Já para o coeficiente externo é necessário calcular Nusselt de uma forma diferente, sendo ela a da equação 33.

$$
Nu = 0.3 + 0.62Re^{\frac{1}{2}}Pr^{\frac{1}{3}}\left[1 + \left(\frac{0.4}{Pr}\right)^{\frac{2}{3}}\right]^{\frac{-1}{4}}\left[1 + \left(\frac{Re}{282000}\right)^{\frac{5}{8}}\right]^{\frac{4}{5}}
$$
(33)

Onde os valores do número de Reynolds e Prandtl são os mesmos a serem obtidos para o uso da equação 30. Novamente de posse do Nusselt e com as informações de *k<sup>e</sup>* que é o coeficiente de condução externo e *D<sup>e</sup>* que é o diâmetro externo do tubo, é possível o cálculo de *h<sup>e</sup>* pela equação 34.

$$
h_e = \frac{k_e N u}{D_e} \tag{34}
$$

A equação 35 representa a resistência total provenientes dos coeficientes de troca térmica.

$$
R_{tot} = \frac{1}{h_i A_i} + \frac{R d_i}{A_i} + \frac{ln(\frac{D_e}{D_i})}{2\pi k L} + \frac{R d_e}{A_e} + \frac{1}{h_e A_e}
$$
(35)

Sendo o primeiro fator da soma correspondente a convecção interna, o segundo fator é o da incrustação interna onde tem *Rd<sup>i</sup>* que é a resistência de depósito interno, o terceiro fator corresponde a superfície tubular, onde ocorre troca de calor por condução e justamente *k* é o coeficiente de condução da superfície tubular, *L* o comprimento do tubo e *D<sup>i</sup>* e *D<sup>e</sup>* sendo o diâmetro interno e externo do tubo, respectivamente. O quarto componente da soma é o da incrustação externa que assim como o da interna relaciona o *Rd<sup>e</sup>* que é a resistência de depósito interno com a área da parte externa do tubo, *Ae*, e finalmente o quinto termo da soma é correspondente a troca de calor por convecção que ocorre na parte externa.

Enquanto que a equação 36 é o coeficiente global de troca térmica do lado externo e a equação 37 fornece o coeficiente global interno de troca térmica.

$$
U_e = \frac{1}{R_{tot} A_e} \tag{36}
$$

e

$$
U_i = \frac{1}{R_{tot} A_i} \tag{37}
$$

#### <span id="page-25-0"></span>**3.6 Estado da Arte**

Atualmente a preocupação das indústrias reside no uso eficiente de fontes de energia para a operação da planta. Com isso a simulação do estudo de trocadores de calor é voltada para a análise que visa a maior efetividade do trocador de calor. Incropera (2008), trabalha com a simulação de trocador de calor voltada para a análise de eficiência de troca térmica. Godoy (2008) estudou a eficiência térmica de trocadores de calor compactos através de simulação numérica. Ferreira (2015) construiu um trocador de calor para analisar nanopartículas de ouro como fluido de arrefecimento afim de analisar a eficiência da troca térmica.

Dentre as ferramentas da simulação estão a instrumentação e controle dos equipamentos. Novazzi (2006) estabeleceu parâmetros para a construção de Redes de Trocadores de Calor e Delatore (2011) com sua metodologia trabalhou com o objetivo de aplicar técnicas de controle multivariável em uma Rede de Trocadores de Calor.

Enquanto que na área de simulação para fins didáticos Filho (201-?) traz o desenvolvimento de simulação como ferramenta de apoio as aulas de operações unitárias, estudando o caso de um trocador do tipo casco tubo em linguagem *Matlab*.

#### <span id="page-27-1"></span>**4 METODOLOGIA**

A metodologia deste estudo se baseou inicialmente em uma revisão bibliográfica sobre trocadores de calor, as formas de transferência de calor e os métodos de cálculos de troca térmica. Além de um estudo sobre a modelagem e simulação de problemas envolvendo os trocadores de calor, afim de antecipar as necessidades e meios de implementar os métodos com o objetivo de alcançar os resultados corretos.

Após a revisão inicial, foi feito o algoritmo da implementação do programa que buscou simular a execução de um problema em que requeria calcular o processo de troca térmica e outro para dimensionar o trocador de calor. O passo seguinte foi a implementação deste algoritmo no software *Matlab*, respeitando a sua linguagem. Objetivando a resolução de questões o algoritmo implementado na linguagem *Matlab* foi construído com uma característica interativa com o usuário em que por meio de perguntas busca obter as informações necessárias para a resolução do exercício a cada informação inserida leva para um caminho mais específico dentro do código, através da condições *if* inseridas, em busca do resultado final. Pelo motivo do programa ter muitas tomadas de decisões para serem tomados estes caminhos, fica complexa a criação de um fluxograma para esboçar um algoritmo padrão, mas de certa forma segue o exposto na [Figura 10](#page-27-0) a seguir. A observação é que desde a primeira inserção de informação até o cálculo final estão ocorrendo cálculos intermediários no programa.

<span id="page-27-0"></span>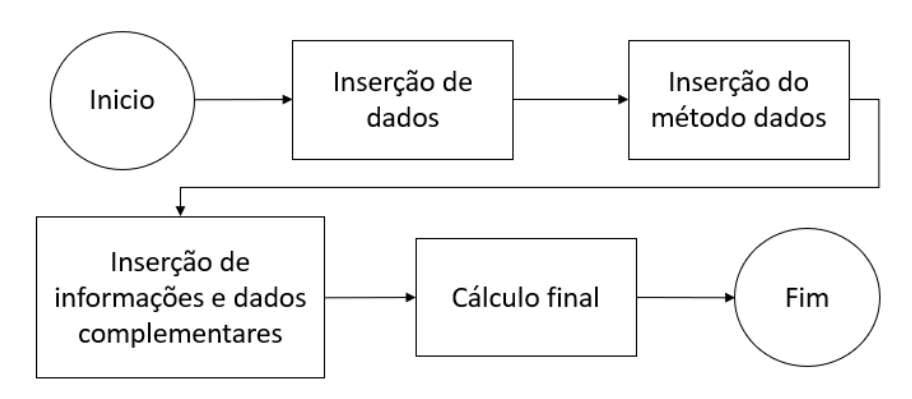

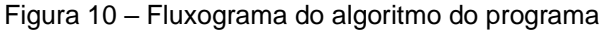

Fonte: O Autor (2019)

As informações citadas no fluxograma por vezes não estão contidas no enunciado e precisam ser consultadas em tabelas ou gráficos afim de obter tais informações complementares para a resolução da questão, sendo assim foi desenvolvido dentro do código uma opção de gerar os gráficos de fator de correção e de εNUT ou as tabelas de característica do fluido, de acordo com o dado necessário, através do *imshow*, linha de código que permite que figuras sejam abertas, bastando que tais imagens estejam dentro da mesma pasta do programa.

As tabelas de consulta não autorais estão no Anexo A, enquanto que a tabela modificada pelo autor com informações de outros autores está na [Figura 20.](#page-57-1) O intuito é que após a inserção dos dados necessários de constantes e gráficos, e uma vez alcançado o resultado final, o mesmo seja comparado com o gabarito encontrado na Literatura de origem do problema.

Os tipos de trocadores de calor que o programa engloba são os trocadores do tipo duplo tubo e casco tubo. A explanação do modelo matemático do programa foi separada por metodologia de problema, sendo:

#### **a) DTML**

Em problemas desse tipo a obtenção do DTML é o primeiro cálculo realizado e se dá pelo termo isolado entre parênteses da equação 16.

$$
q = UA\left(\frac{\Delta T_2 - \Delta T_1}{\ln\left(\frac{\Delta T_2}{\Delta T_1}\right)}\right)
$$
\n(16)

Quando o objetivo é o cálculo térmico e não é fornecida a área, a mesma pode ser calculada pela equação 22, através das informações dos tubos que compõe o trocador casco tubo.

$$
A = n\pi DL \tag{22}
$$

De posse do valor da área e do coeficiente global é calcula do então a taxa de troca térmica pela equação 17.

$$
q = U A \Delta T_{ml} \tag{17}
$$

O coeficiente global caso também não seja fornecido é possível calcular por meio da metodologia da incrustação a ser citada mais pra frente neste mesmo tópico na parte *c)*.

A depender do tipo de corrente de troca térmica dos fluidos e da composição do trocador de calor a equação 17 não é mais suficiente, sendo agora a equação 20 a utilizada para o cálculo da taxa térmica.

$$
q = U A f \Delta T_{ml} \tag{20}
$$

O fator de diferença entre elas é obtido pelo gráfico já exibido nas [Figura 7](#page-20-0) e 8, relacionados com as equações 18 e 19.

$$
R = \frac{T_{q,ent} - T_{q,sai}}{T_{f,sai} - T_{f,ent}}
$$
\n(18)

e

$$
S = \frac{T_{f,sai} - T_{f,ent}}{T_{q,ent} - T_{f,ent}}
$$
\n(19)

O cálculo da área e do coeficiente global podem ocorrer tanto pela equação 17 quanto pela equação 20, sendo dependente do mesmo critério já mencionado anteriormente, a diferença é que para tal o cálculo térmico é feito pela equação 21.

$$
q = mc_p \Delta T \tag{21}
$$

#### **b) εNUT**

O primeiro passo é a identificação do *Cmín* através da equação 23

$$
C = \dot{m}c_p \tag{23}
$$

Em seguida vem o cálculo do *C<sup>r</sup>* que ocorre para todos os problemas deste método e é calculado pela equação 27.

$$
C_r = \frac{C_{min}}{C_{max}}\tag{27}
$$

O cálculo da maior taxa de transferência de calor, também figura presente nesse método é obtido através da equação 24.

$$
q_{\text{max}} = C_{\text{min}}(T_{q,\text{ent}} - T_{f,\text{ent}}) \tag{24}
$$

Já a relação da efetividade com as taxas de transferências de calor é dada pela equação 25, que pode servir para o cálculo da efetividade para encontrar o NUT pelo gráfico [\(Figura 9\)](#page-22-0), para a resolução de problemas de área de troca térmica e coeficiente global,

$$
\varepsilon = \frac{q}{q_{\text{max}}} \tag{25}
$$

E através da equação 26 é possível calcular o termo desejado uma vez que a mesma relaciona o NUT justamente com a área e o coeficiente global.

$$
NUT = \frac{UA}{C_{min}} \tag{26}
$$

A equação 25 é também útil quando se tem como objetivo o cálculo da troca térmica, nesse caso o NUT é calculado pela equação 26 e a efetividade é encontrada pelo gráfico e com o auxílio da equação 25 é calculada a troca térmica. O tipo de gráfico que foi citado para encontrar o NUT foi o da [Figura 9](#page-22-0) e todos os gráficos que podem vir a ser utilizados em problemas de εNUT estão exposto mais à frente na Figura 14.

#### **c) Incrustação**

O objetivo do cálculo dentro de problemas de incrustação é geralmente a obtenção do coeficiente global, que pode ser dividido em interno ou externo, sendo o primeiro calculado pela equação 37 e o segundo pela 36.

$$
U_i = \frac{1}{R_{tot} A_i} \tag{37}
$$

e

$$
U_e = \frac{1}{R_{tot} A_e} \tag{36}
$$

Todas as duas equações dependem dos mesmos parâmetros, obviamente mudando ser apenas interno e externo. O parâmetro que necessita ser calculado previamente é a resistência total de troca térmica pela equação 35 que é dependente dos coeficientes dos diferentes tipos de troca térmica.

$$
R_{tot} = \frac{1}{h_i A_i} + \frac{R d_i}{A_i} + \frac{ln(\frac{D_e}{D_i})}{2\pi k L} + \frac{R d_e}{A_e} + \frac{1}{h_e A_e}
$$
(35)

Desses coeficientes há o de convecção interna, calculado pela equação 32,

 $\sqrt{2}$ 

$$
h_i = \frac{k_i N u}{D_i} \tag{32}
$$

e o de convecção externa obtido pela equação 34.

$$
h_e = \frac{k_e N u}{D_e} \tag{34}
$$

Para calcular o coeficiente de convecção interna utilizando a equação 32 é necessário antes calcular o Nusselt, por meio da equação 29 ou 30, e para saber qual dessas duas utilizar é preciso ter o valor de Reynolds que é calculado pela equação 28.

$$
Re = \frac{\rho v D}{\mu} \tag{28}
$$

O resultado de Reynolds menor que 3000 utiliza-se a equação 29.

$$
Nu = 1.86 \left(\frac{RePr}{\frac{L}{D}}\right)^{\frac{1}{3}} \left(\frac{\mu}{\mu_s}\right)^{0.14}
$$
 (29)

Caso dê maior a equação utilizada será a 30 que necessita de um fator calculado pela equação 31.

$$
Nu = \frac{\left(\frac{f}{s}\right)(Re - 1000)Pr}{1 + 12.7\left(\frac{f}{s}\right)^{\frac{1}{2}}\left(pr^{\frac{2}{3}} - 1\right)}
$$
(30)

e

$$
f = (0.790\ln(Re) - 1.64)^{-2}
$$
 (31)

Agora para calcular o coeficiente de convecção externa através da equação 34 é necessária apenas a utilização da equação 33, para o cálculo de *Nu* independentemente do valor encontrado de *Re* pela equação 28.

$$
h_e = \frac{k_e N u}{D_e} \tag{34}
$$

e

$$
Nu = 0.3 + 0.62Re^{\frac{1}{2}}Pr^{\frac{1}{3}}\left[1 + \left(\frac{0.4}{Pr}\right)^{\frac{2}{3}}\right]^{\frac{-1}{4}}\left[1 + \left(\frac{Re}{282000}\right)^{\frac{5}{8}}\right]^{\frac{4}{5}}\tag{33}
$$

Por fim, de posse de todos os valores necessários o valor da equação 35 pode ser encontrado e consequentemente o das equações 36 e 37. Assim como a área pode necessitar ser calculada por meio da equação 22. Por vezes o valor encontrado do coeficiente global pode ser utilizado para o cálculo de outros problemas já citados nos itens anteriores, seguindo então o mesmo procedimento lógico já disposto.

#### <span id="page-33-0"></span>**5 RESULTADOS**

Neste tópico mostraremos as linhas de códigos resultantes da modelagem matemática para a resolução dos problemas de trocadores de calor e assim será separado este tópico:

- 1. Comentários Gerais
- 2. Determinações Comuns
- 3. Determinações Especificas

Fica demonstrado então que as linhas de código serão explanadas mais a frente, sendo separadas por definições comuns e definições especificas, que no fluxograma já mostrado correspondem a inserção de informação e a inserção de informação e dados complementares, respectivamente. As informações comuns são aquelas comuns a todos os tipos de problemas resolvidos pelo programa. Antes, mas não menos importante há comentários sobre o desenvolvimento do programa.

## <span id="page-33-1"></span>**5.1 Comentários Gerais**

O processo de desenvolvimento do código ocorreu todo na janela do *Editor* do programa *Matlab* e permite que os dados a serem definidos pelo usuário sejam todos inseridos a partir da *Command Window*.

São os comandos *if*, *elseif* e *else* que permeiam as condições que devem ser satisfeitas para que determinado caminho seja seguido, ou tipo de cálculo seja realizado pelo usuário ao longo da resolução de uma questão, por exemplo, quando o usuário tiver a necessidade de um dos gráficos ou tabelas citados anteriormente.

Os caminhos podem ser alimentados por respostas a perguntas ou na simples inserção de dados. As perguntas são para tomadas de decisões cruciais, como o método de cálculo a ser seguido ou o tipo das correntes dos fluidos que trocam calor, como mostrado no Quadro 1.

Quadro 1 – Linhas de código para tomada de decisão

```
fprintf('Qual o tipo de troca térmica? (obs: se não for informado 
utilizar contracorrente)\n 1.Paralelo\n 2.Contracorrente\n')
             troca=input('Diga qual o tipo de troca térmica: ');
             if troca==1
```
#### Fonte: O Autor (2019).

A inserção de dados ocorre por estes se encontrarem no enunciado ou por serem padrões conhecidos, como o cp da água por exemplo, já aqueles que não forem informados no enunciado do problema, devem ser consultados e encontrados por meio de gráficos ou tabelas, os quais para isso o usuário terá através da função *imshow*, inserida na linha de código do programa, tais gráficos e tabelas abertos quando necessários. No Quadro 2 está o comando do *imshow* em um dos momentos que é utilizado no código do programa.

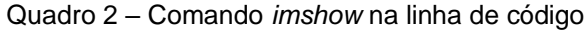

```
if passo==1 && tubo==2
       R = (Tq1-Tq2) / (Tf2-Tf1);
       P = (Tf2 - Tf1) / (Tq1 - Tf1);
        fprintf('Os valores encontrados são:\n %g R\n %f P\n',R,P) 
        imshow('fatorincrust1x2.jpg'), title('Fator de Correção 
       f');
        warning('off', 'images:initSize:adjustingMag');
        f=input('O valor encontrado do fator de correção foi: ');
```
### Fonte: O Autor (2019)

Abaixo do comando *imshow* é possível perceber outro comando chamado *warning*, este comando foi inserido para desativar os avisos que aparecem na tela de comando alertando possíveis reajustes de dimensão ou resolução na imagem aberta pelo *imshow*, avisos esses que estavam ocupando parte da tela e poderiam atrapalhar o prosseguimento do uso do código, como mostrado na Figura 11.

Figura 11 – *Command Window* com *Warning* sobre tamanho de imagem

<span id="page-35-0"></span>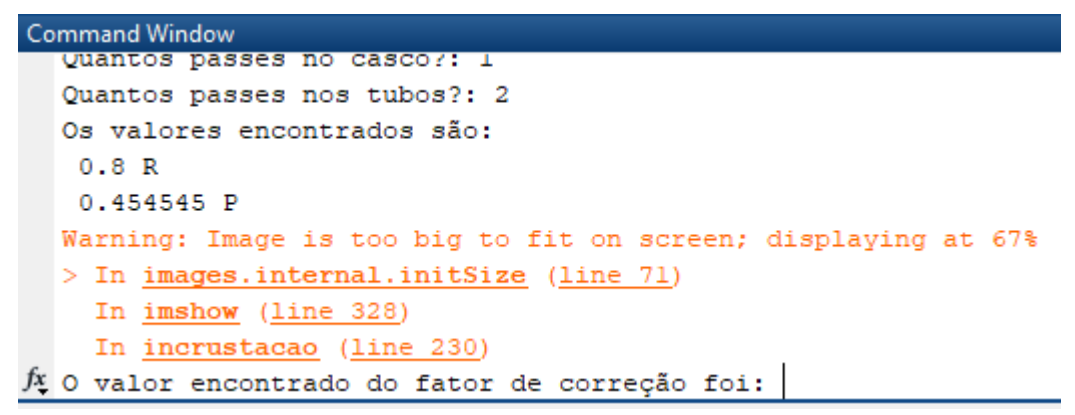

#### Fonte: O Autor (2019)

Após a utilização do *warning*, estabelecendo-o como off para ajuste de imagem a tela de comando fica como mostrado na Figura 11. Para a ilustração tanto da Figura 11 quanto da Figura 12 foram utilizados exemplos aleatórios apenas para demonstrar o aviso sobre o redimensionamento na tela de comando.

Figura 12 – *Command Window* sem *Warning*

<span id="page-35-1"></span>

| <b>Command Window</b> |                                                |  |  |  |  |
|-----------------------|------------------------------------------------|--|--|--|--|
|                       | 1. Paralelo                                    |  |  |  |  |
|                       | 2. Contracorrente                              |  |  |  |  |
|                       | Diga qual o tipo de troca térmica: 2           |  |  |  |  |
|                       | O DTML é 37.4444 graus Celsius                 |  |  |  |  |
|                       | Quantos passes no casco?: 1                    |  |  |  |  |
|                       | Quantos passes nos tubos?: 2                   |  |  |  |  |
|                       | Os valores encontrados são:                    |  |  |  |  |
|                       | 1.33333 R                                      |  |  |  |  |
|                       | $0.272727$ P                                   |  |  |  |  |
|                       | Á O valor encontrado do fator de correção foi: |  |  |  |  |

#### Fonte: O Autor (2019)

Tais imagens geradas pelo *imshow* como dito anteriormente servem como auxilio para a resolução da questão, ou seja, existem com o intuito de a informação contida na imagem seja consultada para então ser utilizada no programa, mais especificamente no caso desse fator de incrustação os valores dos eixos serão calculadas e mostradas na tela de comando como já mostrado na Figura 12, para então com base nesses valores o fator de correção ser encontrado.

A imagem gerada pelo *imshow* é mostrada pela [Figura 13](#page-36-0) e é justamente o gráfico de fator de correção que é para ser utilizado com as informações de R e P na *command window* já mostrada na [Figura 12.](#page-35-1)

<span id="page-36-0"></span>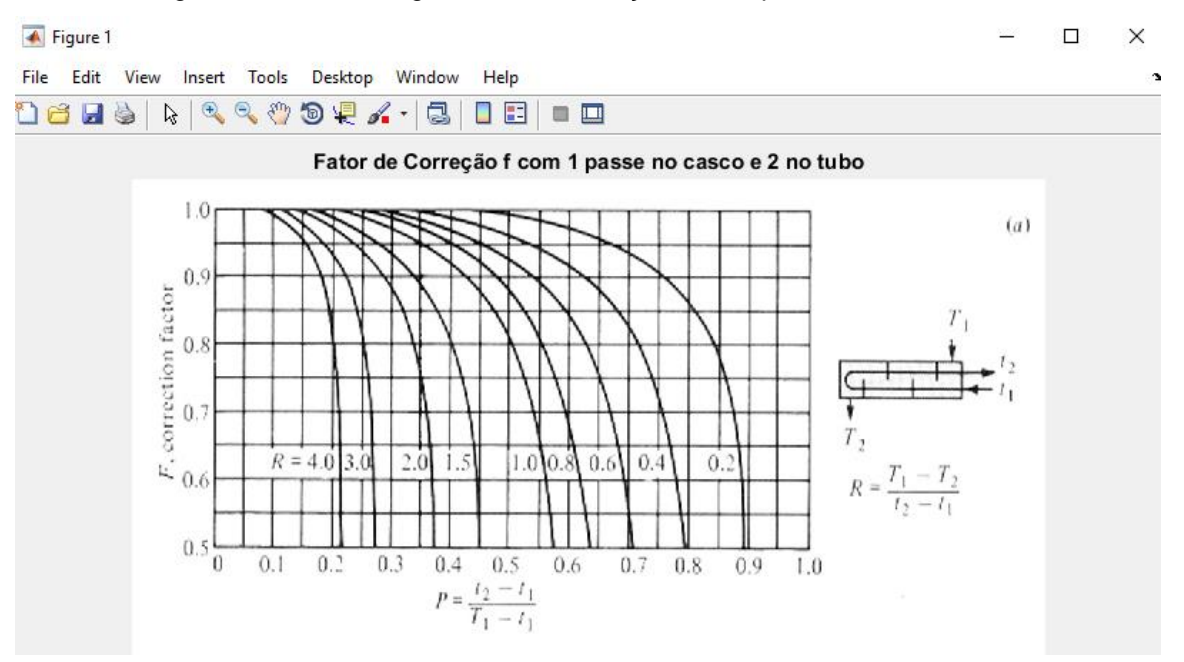

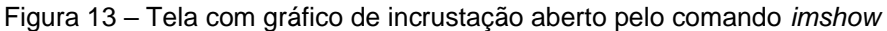

Fonte: O Autor (2019)

## <span id="page-36-1"></span>**5.2 Determinações Comuns**

Linhas de código de determinações comuns para todos os problemas serão explicitadas a seguir, contudo é importante ressaltar que elas por serem comuns aos problemas não significa dizer que estão sequenciadas na linha de código, há alternações entre elas e o que chamaremos mais na frente de determinações especificas para cada tipo de problema. Como o trabalho utiliza as condicionais *if* há comando que devem se repetir na linha de código pois estarão dentro de outras condicionais para serem seguidas em momentos diferentes.

A primeira é a determinação a respeito do Coeficiente Global de Troca Térmica, mostrada no Quadro 3. A escolha aqui determina se o objetivo é calcular o coeficiente através dos métodos de DTML ou εNUT, calcular incrustação ou se o coeficiente já foi fornecido. Daqui em diante as determinações servem para todos os problemas exceto os que são apenas de Incrustação.

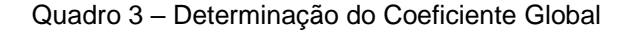

<span id="page-37-0"></span>fprintf('O coeficiente global U foi fornecido?\n 1.Sim\n 2.Não, meu objetivo é calculá-lo\n 3.Incrustação \n') CoefglobalU=input('Resposta: ');

Fonte: O Autor (2019)

Seguindo, a próxima determinação é das temperaturas de entrada e saída dos fluidos e se há mais de uma "fase" ou de um fluido no casco ou no tubo, sendo mostrada no Quadro 4.

Quadro 4 – Linha de código com determinação de temperatura

```
Tf1=input('\nTemperatura de entrada do fluido frio em graus Celsius: 
(obs:TC = (Tf-32)*0.556) \n');
         Tf2=input('Temperatura de saida do fluido frio em graus Celsius: 
(obs:TC = (Tf-32)*0.556) \n');
         Tq1=input('Temperatura de entrada do fluido quente em graus 
Celsius: (obs:TC = (Tf-32)*0.556) \n');
         Tq2=input('Temperatura de saida do fluido quente em graus 
Celsius: (obs:TC=(Tf-32)*0.556) \n');
         fprintf('Há mais de um fluido no casco ou no tubo?\n 1.Sim\n 2. 
Não\n')
         fase=input('Resposta ');
```
Fonte: O Autor (2019)

A determinação da vazão é o próximo passo comum aos tipos de exercício sendo dependente apenas da informação anterior denominada de fase, conforme Quadro 5.

Quadro 5 – Linha de código para informar as vazões dos fluidos

```
if fase==1
             %Se tiver apenas uma vazão na outra colocar 0
             mq1=input('Vazão do fluido quente 1 em kg/s: ');
             mq2=input('Vazão do fluido quente 2 em kg/s: ');
             mf1=input('Vazão do fluido frio 1 em kg/s: ');
             mf2=input('Vazão do fluido frio 2 em kg/s: ');
         else
```

```
 %Se tiver apenas uma vazão na outra colocar 0
                   mf=input('Vazão do fluido frio em kg/s: 
(obs:11bm=0.454kg) \n ');
                   mq=input('Vazão do fluido quente em kg/s: 
(obs:11bm=0.454kq) \n ');
                   mf1=mf;
                   mq1=mq;
                  mf2=0;mq2=0; end
```

```
Fonte: O Autor (2019)
```
<span id="page-38-0"></span>Outra determinação geral é a da escolha do método mostrada no Quadro 6.

Quadro 6 – Linha de código para definir o método

```
 fprintf('Qual o método?\n 1.DTML\n 2.E-NUT\n')
 metodo=input('Diga qual o metodo: ');
```
#### Fonte: O Autor (2019)

Por fim o cp é a última determinação que se pode chamar de geral, mostrado a seguir no Quadro 7, contudo ela não é pedida para os itens I, IV e VII dos problemas citados acima, mas por ser informação do fluido boa parte das vezes compõe os problemas de trocadores de calor. É possível observar que há espaço designado para o preenchimento não só do calor especifico, mas também do calor latente, caso esse exista no problema.

Quadro 7 – Linha de código para o calor especifico

```
fprintf('Precisa descobrir o cp?\n 1.Sim\n 2.Não\n')
                     cp=input('Diga: ');
                     if cp==1
                         imshow('tabelacp.jpg');
                        cpf=input('Insira o cp do fluido frio
                        abaixo em J/KgºC: \n');
                         cpq=input('Insira o cp do fluido quente
                        abaixo em J/KgºC: \n');
                     else
```

```
 cpf=input('Insira o cp do fluido frio
   abaixo em J/KgºC: (obs:1cal=4.19J e
   1btu/lbmF=4190J/Kg°C) \n');
     cpq=input('Insira o cp do fluido quente
   abaixo em J/KgºC: (obs:1cal=4.19J e
   1btu/lbmF=4190J/Kq^oC) \n');
     Lf=input('Insira o calor latente do fluido
   frio em J/Kg: (obs:1cal=4.19J e
   1btu/lbm=2326J/Kg) \n');
     Lq=input('Insira o calor latente do fluido
   quente em J/Kg: (obs:1cal=4.19J e
   1btu/lbm=2326J/Kg) \n');
 end
```
#### Fonte: O Autor (2019)

#### <span id="page-39-0"></span>**5.3 Determinações Especificas**

Para as determinações específicas a descrição será facilitada pela disposição em sete tipos de problemas. Os tipos de problemas que o programa criado visa resolver são os de:

- I. Cálculo de Troca Térmica DTML;
- II. Área de Troca Térmica DTML;
- III. Coeficiente Global de Troca Térmica DTML;
- IV. Cálculo de Troca Térmica εNUT;
- V. Área de Troca Térmica εNUT;
- VI. Coeficiente Global de Troca Térmica εNUT;
- VII. Determinação do Coeficiente Global de Troca Térmica após a Incrustação.

### **I. Cálculo de Troca Térmica DTML**

As determinações gerais que trazem para esse tipo de problema é a do método que no caso será o da Diferença de Temperatura Média Logarítmica, denominado de DTML e que se dá pela linha de código já demonstrada no Quadro 6. A primeira determinação específica é então a do objetivo ilustrada no Quadro 8, para ser inserida a informação que se deseja calcular a troca térmica.

Quadro 8 – Linha de código que define o objetivo do cálculo

```
fprintf('Qual o objetivo?\n 1.Calcular troca térmica\n 2.Obter a área 
necessária para a troca térmica\n')
         objetivo=input('Objetivo é: ');
```
### Fonte: O Autor (2019)

O próximo passo dentro desse problema é o que se encontra no Quadro 1 em que há a determinação da corrente dos fluidos, em seguida com base na informações de temperatura inseridas é calculado o valor do DTML como já mostrado na Figura 12. Para finalizar o cálculo térmico resta apenas a informação da área, que pode ter sido informada ou deve ser calculada por meio de outras informações, conforme mostrada na linha de código do Quadro 9.

Quadro 9 – Linha de código para informações da área

```
 fprintf('A área foi fornecida ou deve calcular?\n
 1.Fornecida\n 2.Calcular\n')
 area=input('Resposta: ');
 if area==1
    A=input('informe agora a área de troca térmica em m²: ');
 else
    n=input('Insira o numero de tubos');
    D=input('Insira o diametro dos tubos em cm');
    L=input('Insira o comprimento dos tubos em metros');
   A=n*pi*0.01*D*L;fprintf('A área calculada em m<sup>2</sup> foi de: f \in \n\Lambda',A)
 end
```
### Fonte: O Autor (2019)

E por fim a linha de código que realiza o cálculo da troca térmica é mostrada no Quadro 10 a seguir, também é onde é mostrado o resultado juntamente com a unidade que foi já estabelecida em Watts e por isso há a necessidade de realizar as conversões, quando necessário .

Quadro 10 – Linha de código do cálculo de troca térmica

```
 q=U*A*DTM;
 fprintf('A quantidade de calor trocada é em Watts %f \n',q)
```
Fonte: O Autor (2019)

## **II. Área de Troca Térmica DTML**

Para o cálculo da área de troca térmica pelo método do DTML as determinações necessárias não fogem do que já foi apresentado anteriormente, sendo a determinação do método na linha de código já demonstrada no Quadro 6 e a determinação específica do objetivo ilustrada no Quadro 8, para inserir a informação de que o intuito será obter a área necessária para que a troca térmica ocorra, que é o que se chama de dimensionar o trocador de calor. Em seguida a informação a ser inserida é a do calor especifico como já demonstrada pelo Quadro 7.

Exercidos todos os passos anteriores é então chegada a hora de obter os valores de fluxo térmico de cada fluido. Cálculo que é feito por meio da equação 21, uma vez obtido o valor de troca térmica entre os fluidos é possível então obter a área necessária para que essa troca ocorra. Os cálculos nas linhas mostradas no Quadro 11 são para quando apenas a vazão de um dos fluidos é fornecida, onde havendo uma vazão nula é escolhido um caminho dentro das condicionais *if* e *elseif* implementadas.

<span id="page-41-0"></span>Quadro 11 – Linha de código do cálculo da taxa térmica para o cálculo do dimensionamento da área de troca térmica

```
if mq==0
    q=mf*(cpf*(Tf2-Tf1)+Lf);A=q/(U*DTM); fprintf('A área necessária para o trocador de calor é %f metros 
quadrados \n',A)
 elseif mf==0
    q = mq * (cpq * (Tq1-Tq2) + Lq);
   A=q/(U*DTM);
     fprintf('A área necessária para o trocador de calor é %f metros 
quadrados \n',A)
```
#### Fonte: O Autor (2019)

Quando ocorre de serem fornecidas as vazões dos dois fluidos do trocador é então seguida a linha de código mostrada no Quadro 12, em que haverá então dois valores para o fluxo térmico e por definição é pego o maior valor para o cálculo da área térmica necessária.

Quadro 12 – Linha de código do cálculo térmico com duas vazões para o cálculo do dimensionamento

```
else 
      q1=mf*(cpf*(Tf2-Tf1)+Lf);q2 = mq * (cpq * (Tq1 - Tq2) + Lq);
      if q1>q2
              q=q1;
             A=q/(U*DTM);
              fprintf('A área necessária para o trocador de calor é %f 
metros quadrados \n',A)
      else
             q = q2;A=q/(U*DTM);fprintf('A taxa de calor foi de: f W \nightharpoonup n', q)
              fprintf('A área necessária para o trocador de calor é %f 
metros quadrados \n',A)
       end
 end
```
#### Fonte: O Autor (2019)

# **III. Coeficiente Global de Troca Térmica DTML**

Para o cálculo do coeficiente algumas determinações já foram expostas aqui, são elas as do Quadro 3 e Quadro 6, para a definição do objetivo de calcular o Coeficiente pelo método do DTML. Após isso ocorre a necessidade da obtenção da área, então entra em ação novamente o já exposto Quadro 9, e o valor do calor trocado de semelhante forma ao já mostrado nos Quadro 11 e Quadro 12, trocando apenas a variável final de interesse, no lugar de A vai o U e vice-versa.

### **IV. Cálculo de Troca Térmica εNUT**

Aqui inicialmente se repete o que já ocorre no cálculo térmico pelo método do DTML exposto no I, diferenciando obviamente na escolha do método que se dá pela linha de código já demonstrada no Quadro 6. Observa-se aqui que nas informações gerais não são todos os valores de temperatura que são fornecidos, por vezes são somente fornecidas duas temperaturas, a quente de entrada e a fria de entrada. Segue com a primeira determinação específica com a identificação do chamado Cmín, conforme Quadro 13 abaixo.

```
Quadro 13 – Determinação do Cmín
```

```
C1=mq*cpq;
         C2=mf*cpf;
              if C1<C2
                  Cmin=C1;
                  fprintf('O valor de Cmin é: %f \n',Cmin)
              else
                  Cmin=C2;
                  fprintf('O valor de Cmin é: %f \n',Cmin)
              end
```
### Fonte: O Autor (2019)

O próximo passo é então o cálculo do chamado *C<sup>r</sup>* definido pela equação 27 e mostrado no Quadro 14.

Quadro 14 – Cálculo do *C<sup>r</sup>*

```
if Cmin==C1
                Cr = C1/C2; fprintf('O valor de Cr é: %f \n',Cr)
             else
                Cr=C2/C1; fprintf('O valor de Cr é: %f \n',Cr)
             end
```
# Fonte: O Autor (2019)

O próximo passo é finalmente a determinação do objetivo já ilustrada no Quadro 8, para ser inserida a informação que se deseja calcular a troca térmica. Dando seguimento se tem a inserção da área necessária, no mesmo estilo do que já foi mostrado no Quadro 9, para o cálculo do NUT pela equação 26, e a inserção da informação do tipo da corrente de troca térmica que é importante para determinar

qual o gráfico de εNUT que será aberto pelo *imshow*, tudo isso sendo demonstrado na linha de código do Quadro 15.

```
if objetivo==1
                       A=input('informe agora a área de troca térmica em m²: 
\ln');
                       NUT=U*A/Cmin;
                       fprintf('O valor de calculado de NUT foi de %f 
\n',NUT)
                       fprintf('Para saber qual gráfico usar, favor informar 
o tipo da corrente troca térmica. \n');
                      Troca=input('Paralelo=1; \nContracorrente=2; \n1
passe no casco e 2 ou multiplos de 2 no tubo=3; \nCom 2 passes no casco e 
4 ou multiplos no tubo=4; \nCorrente misturada=5 \nA troca térmica é: ');
                       if Troca==1
                          imshow('enutparalelo.jpg'), title('ENUT
paralelo');
                       elseif Troca==2
                           imshow('enutcontracorrente.jpg'), title('ENUT 
contracorrente');
                       elseif Troca==3
                           imshow('enut1x2n.jpg'), title('ENUT 1 passe no 
casco e 2 no tubo');
                       elseif Troca==4
                           imshow('enut2x4n.jpg'), title('ENUT 2 passe no 
casco e 4 ou multiplos no tubo');
                       elseif Troca==5
                           imshow('correntemisturada.jpg'), title('ENUT 
Corrente Misturada');
                     end
```
Quadro 15 – Inserção da área e do tipo da corrente de troca entre os fluidos

### Fonte: O Autor (2019)

Os tipos de gráficos que se abrem a cada tipo de troca inserida estão na Figura 14 a seguir.

<span id="page-45-0"></span>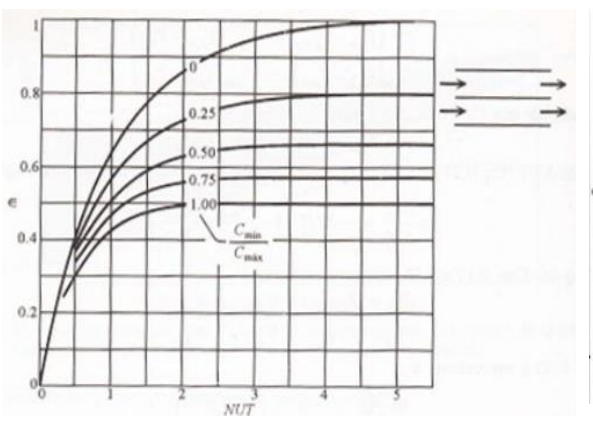

Figura 14 – Gráficos εNUT com relação ao tipo de corrente

a) Gráfico εNUT para corrente em paralelo b) Gráfico εNUT para contracorrente

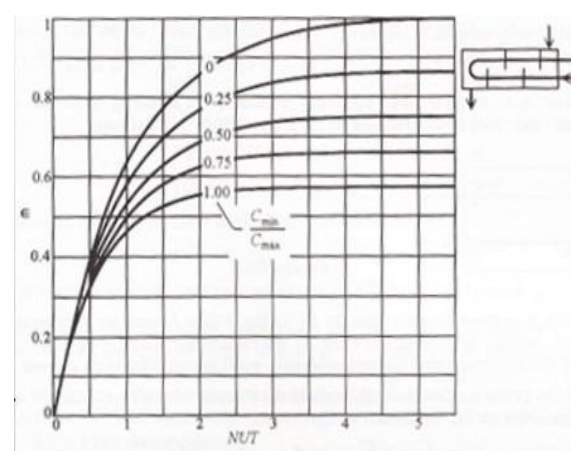

c) Gráfico εNUT para contracorrente com 1 passe no casco e 2 ou múltiplos no tubo

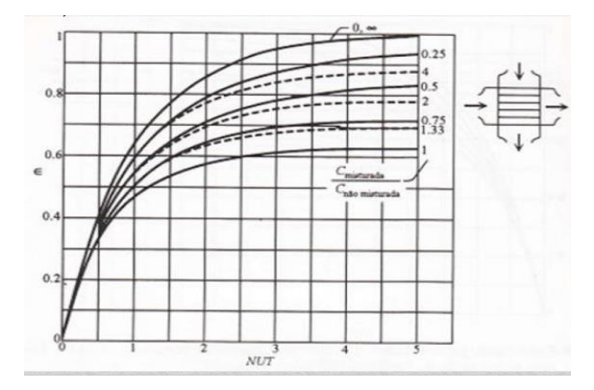

e) Gráfico εNUT para um escoamento misturado e outro não misturado

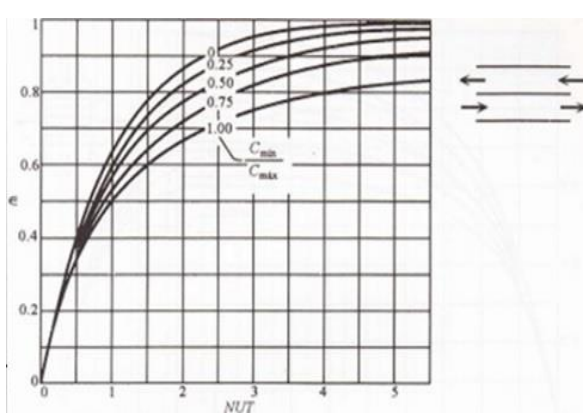

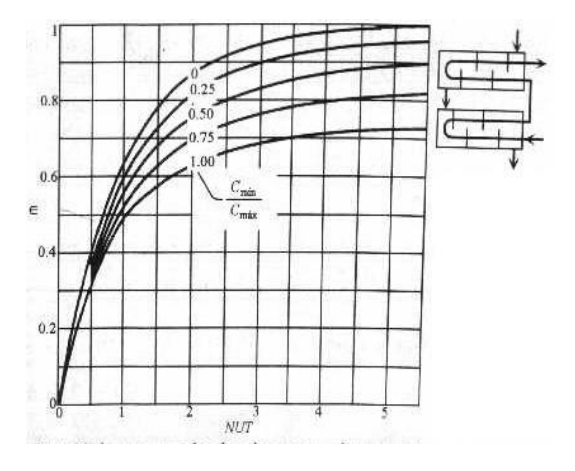

d) Gráfico εNUT para contracorrente com 2 passes no casco e 4 ou múltiplos no tubo

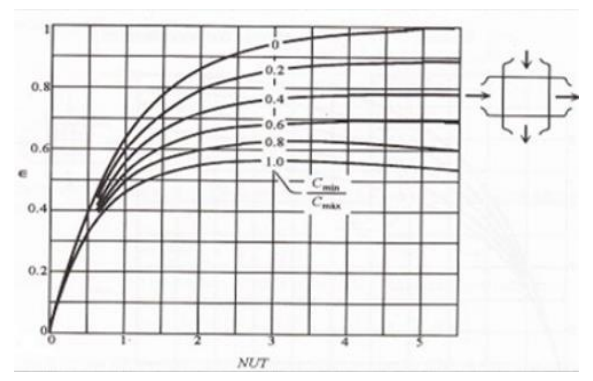

f) Gráfico εNUT para corrente misturada

Fonte: Ozisik (1985)

Em seguida deve ser inserida a informação do valor da efetividade encontrado no gráfico, com essa informação são calculados os valores de qmáx e q, respectivamente.

Quadro 16 – Cálculo do valor máximo de troca térmica e do fluxo de calor

```
E=input('insira o valor de Efetividade encontrado no gráfico: ');
                 qmax=Cmin*(Tq1-Tf1);
                 fprintf('O valor de qmax é de %f Watts \n',qmax)
                 q=E*qmax;
                 fprintf('O valor de troca térmica é de %f Watts \n',q)
```

```
Fonte: O Autor (2019)
```
# **V. Área de Troca Térmica εNUT**

Para o cálculo da área de troca térmica pelo método do εNUT ocorre com obviedade a determinação geral do método, já citada e demonstrada no Quadro 6 e então a definição dos valores de cp conforme já mostrado no Quadro 7. Dando sequência vem o que já foi também demonstrado no tópico IV com a descoberta de Cmín e o cálculo do *C<sup>r</sup>* com os Quadros 13 e 14, respectivamente.

Agora, diferente do tópico anterior, há inicialmente o cálculo do q e qmáx e posteriormente o cálculo da efetividade demonstrado na linha de código do Quadro 17 abaixo.

Quadro 17 – Inserção da área e do tipo da corrente de troca entre os fluidos

```
if Tq2 == 0 q=mf*cpf*(Tf2-Tf1);
                        qmax=Cmin*(Tq1-Tf1);
                       E=q/qmax;
                   else
                       q = mq * cpq * (Tq1 - Tq2);
                        qmax=Cmin*(Tq1-Tf1);
                        E=q/qmax;
```
Fonte: O Autor (2019)

Em seguida há a necessidade da consulta dos gráficos da Figura 14 de semelhante forma ao já explicitado na metade final do Quadro 15, mas dessa vez para encontrar o valor do NUT e não o da efetividade. De posse do valor do NUT é então calculada a área de troca térmica

# **VI. Coeficiente Global εNUT**

<span id="page-47-0"></span>ī

Para o cálculo do coeficiente global por meio do εNUT é seguido tudo que é feito no cálculo da área pelo mesmo método, mudando apenas o fato de quando chega no final com os valores de efetividade, q, qmáx e NUT em mãos calcula-se ou insere a área assim como mostrado citado diversas vezes anteriormente e mostrado no Quadro 9, e finalmente calcula o valor do Coeficiente.

# **VII. Determinação do Coeficiente Global de Troca Térmica após a incrustação**

Esse cálculo inicia-se inserindo os coeficientes de cada tipo de troca térmica e os dados de diâmetro interno e externo, ilustrado pelo Quadro 18, necessários para calcular a resistência total de troca térmica e por fim chegar ao resultado do Coeficiente Global.

# Quadro 18 – Inserção dos coeficientes de troca térmica

```
hi=input('Insira o coeficiente de convecção interno hi (se precisar
calcular coloque -1): ');
 Rdi=input('Insira o coeficiente de depósito interno Rdi: ');
 Di=input('Insira o diametro interno Di: ');
 De=input('Insira o diametro externo De: ');
 k=input('Insira o coeficiente de condução k: ');
 l=input('Insira o comprimento da superfície condutiva L: ');
 Rde=input('Insira o coeficiente de depósito externo Rde: ');
 he=input('Insira o coeficiente de convecção externo he (se precisar
calcular coloque -1): ');
 Ai=pi*Di*l;
 Ae=pi*De*l;
```
Contudo, por vezes é necessário o cálculo dos coeficientes de convecção interno e externo, sendo necessário o acréscimo de algumas informações extras como mostra o Quadro 19 que exemplifica o cálculo do coeficiente de convecção externo. Nele é mostrado o *imshow* que entra justamente para exibir tabelas para auxiliar nas informações inseridas, como já dito anteriormente.

Quadro 19 – Inserção de dados e cálculo do coeficiente de convecção externo

<span id="page-48-0"></span>

| if $he==-1$ |                                                                  |
|-------------|------------------------------------------------------------------|
|             | figure $(2)$                                                     |
|             | imshow('tabelaincagua.jpg'), title('Tabela de propriedades da    |
|             | água');                                                          |
|             | figure $(3)$                                                     |
|             | imshow ('tabelaincgases.jpg'), title ('Tabela de propriedades de |
|             | $qases$ ');                                                      |
|             | V=input ('Insira o valor da velocidade V do fluido externo       |
|             | $(m/s) : '$ ;                                                    |
|             | v=input ('Insira o valor da viscosidade cinemática v do fluido   |
|             | externo $(m^2/s)$ : ');                                          |
|             | ke=input ('Insira o valor do coeficiente de condução k do fluido |
|             | interno $(W/mK)$ : ');                                           |
|             | Pr=input ('O número de Prandtl é: ');                            |
|             | $Re=V^*De/v;$                                                    |
|             | fprintf ('O número de Reynolds é: %f \n', Re)                    |
|             | Nu=0.3+0.62*Re^(1/2)*Pr^(1/3)*(1+(0.4/Pr)^(2/3))^                |
|             | $(-1/4)*(1+(Re/282000)^(5/8))^(4/5);$                            |
|             | fprintf ('O valor do Número de Nusselt é de: %f \n', Nu)         |
|             | $he = ke * Nu/De;$                                               |
|             | fprintf ('O valor do Coeficiente convectivo externo é de: %f     |
|             | $\n\langle n^{\dagger}, h e \rangle$                             |

#### Fonte: O Autor (2019)

Para o cálculo do coeficiente de convecção interno é seguido o mesmo raciocínio mudando apenas as equações, pois como explanado na metodologia são regidas por equações diferentes, e consequentemente as informações a serem inseridas também são diferentes.

De posse de todos os coeficientes é possível então calcular a resistência de cada tipo de troca e a resistência total para enfim calcular o coeficiente global de troca térmica como mostra o Quadro 20.

```
Rci=1/(hi*Ai); Rdei=Rdi/Ai;
Rk = (log(De/Di)) / (2*pi*k*1);
 Rdee=Rde/Ae;
Rec=1/(he*Ae); if k==0
    Rk=0; elseif hi==0
     Rci=0;
 elseif he==0
     Rce=0;
 elseif Rde==0
     Rdee=0;
 elseif Rdi==0
     Rdei=0;
 end
 Rtot=Rci+Rdei+Rk+Rdee+Rce;
 Ue=1/(Rtot*Ae);
Ui=1/ (Rtot*Ai);
 fprintf('O Coeficiente global com relação a area externa é de: %f 
\n\langle n^{\dagger},Ue\rangle fprintf('O Coeficiente global com relação a area interna é de: %f 
\n',Ui)
```
Quadro 20 – Cálculo das resistências e do Coeficiente Global

#### Fonte: O Autor (2019)

De posse desse valor de coeficiente global após a incrustação é possível ainda realizar cálculos de troca térmica ou do novo dimensionamento do trocador de calor onde após a incrustação precisará de uma nova área de troca térmica, caso seja necessário, isso por conta das linhas de código mostradas no Quadro 21 que permite que o programa retorne para os outros objetivos.

<span id="page-50-0"></span>Quadro 21 – Linha de código para utilizar os coeficientes globais de troca térmica com incrustações para outros cálculos

```
fprintf('Necessita de mais algum cálculo?\n 1.Calcular troca térmica\n 
2.Obter a área necessária para a troca térmica\n 3.Não\n')
         objetivo=input('Objetivo é: ');
         if objetivo==3
             fprintf('Fim\n')
         else
             U=input('Dos dois qual Coeficiente global de troca térmica
            usará, digite o valor calculado: \n');
         end
```
Fonte: O Autor (2019).

## <span id="page-51-0"></span>**6 RESOLUÇÃO DE QUESTÕES E DISCUSSÕES**

Após toda a explanação da construção do código e de seus caminhos nesse tópico será mostrado de fato o programa rodando e trabalhando na resolução de questões. As questões foram retiradas de livros e lista de exercício aplicada na disciplina de Operações Unitárias 3 do curso de Engenharia Química da Universidade Federal de Alagoas.

A estrutura desse tópico segue assim como o anterior, adotando a mesma separação por tipos de problemas. Todas as questões mostradas a seguir foram feitas utilizando o programa desenvolvido por este trabalho e confrontadas com os gabaritos encontrados na Literatura e com as resoluções manuais. Os resultados serão mostrados por captura de tela de toda a *Command Window* no decorrer do problema. Conterá os seguintes elementos sobre a informação: Calculada; Consultada; Fornecida ou Inserida. As informações calculadas como o nome já diz são aquelas calculadas, as consultadas são aquelas que foram consultadas por meio de gráficos ou tabelas, as fornecidas são as que estão contidas no enunciado do problema, e as inseridas são aquelas que a informação não está clara no enunciado e o usuário tem o poder de decisão tendo de usar de conhecimento próprio para fazer algumas deduções sobre o problema.

#### **I. Cálculo de Troca Térmica DTML**

Enunciado: Um trocador de calor com 2 passes no casco e 4 passes nos tubos é utilizado para aquecer a glicerina de 20ºC até 50ºC, com água quente a 80ºC que entra nos tubos de paredes fina com diâmetro de 2 cm e sai a 40ºC. O comprimento total dos tubos é 60 metros. O coeficiente de transferência de calor por convecção é de 25 W/m²k no lado do casco e 160 W/m²k no lado dos tubos. Determine a taxa de transferência de calor no trocador de calor.

Resolução: Inseridas as informações necessárias foi seguido o caminho de resolução de incrustação para encontrar o coeficiente global U para finalmente calcular a taxa de calor trocado que foi de 1829,26 Watts, conforme mostra a [Figura](#page-52-0)  [15](#page-52-0) abaixo.

Figura 15 – Resolução da questão de cálculo de troca térmica pelo DTML

```
Command Window
  O coeficiente global U foi fornecido?
   1.5im2. Não, meu objetivo é calculá-lo
  3. Incrustação
                Inserida
  Resposta: 3
  Insira o coeficiente de convecção interno hi (se precisar calcular cologue -1): 25 Fornecida
  Insira o coeficiente de depósito interno Rdi: 0 Inserida
  Insira o diametro interno Di: 2 FOMACIda
  Insira o diametro externo De: 2 Fornecida
  Insira o coeficiente de condução k: 0 Inserida
  Insira o comprimento da superfície condutiva L: 60 FOTNecida
  Insira o coeficiente de depósito externo Rde: 0 |nserida
  Insira o coeficiente de convecção externo he (se precisar calcular coloque -1): 160 Fornecida
  O Coeficiente global com relação a area externa é de: 21.621622 Calculada
  O Coeficiente global com relação a area interna é de: 21.621622 Calculada
  Necessita de mais algum cálculo?
  1. Calcular troca térmica
   2. Obter a área necessária para a troca térmica
   3.Não
  Objetivo é: 1 Inserida
  Dos dois qual Coeficiente global de troca térmica usará, digite o valor calculado:
  21.62 Inserida
  Temperatura de entrada do fluido frio em graus Celsius: (obs:Tc=(Tf-32)*0.556)
  Fornecida
  Temperatura de saida do fluido frio em graus Celsius: (obs:Tc=(Tf-32)*0.556)
  Fornecida
  Temperatura de entrada do fluido quente em graus Celsius: (obs:Tc=(Tf-32)*0.556)
  Fornecida
  Temperatura de saida do fluido quente em graus Celsius: (obs:Tc=(Tf-32)*0.556)
  Fornecida
  Vazão do fluido frio em kg/s: (obs:11bm=0.454kg)
   o Inserida
  Vazão do fluido quente em kg/s: (obs:11bm=0.454kg)
   o Inserida
  Qual o método?
   1. DTML
   2.E-NUTDiga qual o metodo: 1 Inserida
  Qual o tipo de troca térmica? (obs: se não for informado utilizar contracorrente)
   1.Paralelo
   2. Contracorrente
  Diga qual o tipo de troca térmica: 2 Inserida
  O DTML é 24.663 graus Celsius Calculada
  Quantos passes no casco?: 2 Fornecida
  Quantos passes nos tubos?: 4 Fornecida
  Os valores encontrados são:
  1.33333 R Calculada
  o.500000 P Calculada
  O valor encontrado do fator de correção foi: 0.91 CONSultada
  O DTM é 22.4434 graus Celsius Calculada<br>A área foi fornecida ou deve calcular?
   1. Fornecida
  2. Calcular
  Resposta: 2 Inserida
  Insira o numero de tubos: 1 FOrnecida
  Insira o diametro dos tubos em cm: 2 FOrnecida
  Insira o comprimento dos tubos em metros: 60 FOTNecida
  A área calculada em m<sup>2</sup> foi de: 3.769911 Calculada
A quantidade de calor trocada é em Watts 1829.256948 Calculada
```
Fonte: O Autor (2019)

#### **II. Área de Troca Térmica com DTML**

Enunciado: A anilina comercial com velocidade de 70 lbm/min é aquecida de 60ºF a 100ºF com um óleo que possui uma temperatura de entrada igual a 180ºF e temperatura de saída igual a 135ºF. Usa-se um trocador de casco e tubo. Determine a área necessária para este trocador se o coeficiente de transferência de calor total for de 45 Btu/hft²F, para um trocador de 2 passagens no tubo em contracorrente. Utilizando o óleo no casco e a anilina no tubo.

Dado: Cpanilina =  $0.485$  Btu/lbm<sup>o</sup>F.

Resolução: Todos os dados dessa questão estão no chamado Sistema de Unidades Inglesas, comumente utilizada nos Estados Unidos. Portanto durante a resolução desse problema ilustrada pela [Figura 16](#page-53-0) foram feitas as conversões sugeridas no programa portanto foi trazido também nessa resolução as informações do *workspace*, pela [Figura 17,](#page-54-0) para facilitar a compreensão dos dados inseridos.

Figura 16 – Resolução da questão de cálculo da área de troca pelo DTML

```
Command Window
  O coeficiente global U foi fornecido?
   1.Sim
   2. Não, meu objetivo é calculá-lo
   3. Incrustação
  Resposta: 1 Fornecida
  Coeficiente global de troca térmica em W/m<sup>2o</sup>C: (obs:lbtu/hft<sup>2</sup>F=5.678W/m<sup>2</sup>C)
  45*5.678 Inserida
  Qual o objetivo?
  1. Calcular troca térmica
   2. Obter a área necessária para a troca térmica
  Objetivo é: 2 Inserida
  Temperatura de entrada do fluido frio em graus Celsius: (obs:Tc=(Tf-32)*0.556)
  (60-32) *0.556 Inserida
  Temperatura de saida do fluido frio em graus Celsius: (obs:Tc=(Tf-32)*0.556)
  (100-32)*0.556 Inserida
  Temperatura de entrada do fluido quente em graus Celsius: (obs:Tc=(Tf-32)*0.556)
  (180-32) *0.556 | nserida
  Temperatura de saida do fluido quente em graus Celsius: (obs:Tc=(Tf-32)*0.556)
  (135-32)*0.556 Inserida
  Vazão do fluido frio em kg/s: (obs:11bm=0.454kg)
  70*0.454/60 Inserida
  Vazão do fluido quente em kg/s: (obs:11bm=0.454kg)
   Inserida
```

```
Qual o método?
 1.DTML
 2.E-NUTInserida
 1. Paralelo
 2. Contracorrente
Diga qual o tipo de troca térmica: 2 Inserida
O DTML é 43.075 graus Celsius Calculada
Quantos passes no casco?: 1 Fornecida
Quantos passes nos tubos?: 2 Fornecida
Os valores encontrados são:
 1.125 R Calculada
 0.333333 P Calculada
O valor encontrado do fator de correção foi: 0.95 Consultada
O DTM é 40.9213 graus Celsius Calculada
Precisa descobrir o cp?
 1.Sim
 2.Não
Diga: 2
Insira o cp do fluido frio abaixo em J/Kg°C: (obs:lcal=4.19J e lbtu/lbmF=4190J/Kg°C)
0.485*4190 Inserida
Insira o cp do fluido quente abaixo em J/Kg°C: (obs:lcal=4.19J e lbtu/lbmF=4190J/Kg°C)
0 Inserida<br>Insira o calor latente do fluido frio em J/Kg: (obs:lcal=4.19J e lbtu/lbm=2326J/Kg)
o Inserida
Insira o calor latente do fluido quente em J/Kg: (obs:lcal=4.19J e lbtu/lbm=2326J/Kg)
 o Inserida
A área necessária para o trocador de calor é 2.289475 metros quadrados Calculada
```
Fonte: O Autor (2019)

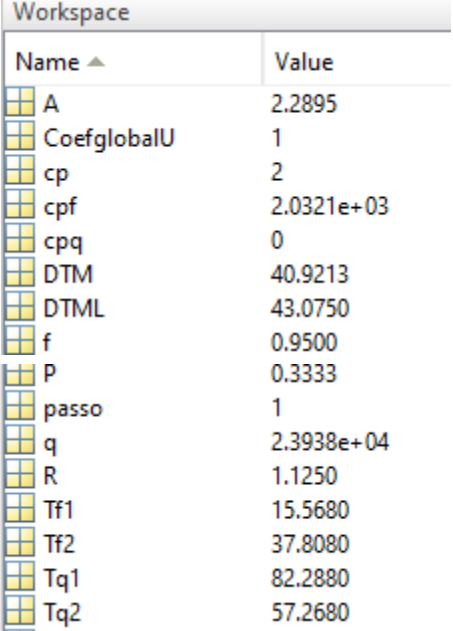

<span id="page-54-0"></span>Figura 17 – Parte do *Workspace* da Resolução da questão de cálculo da área de troca pelo DTML

Fonte: O Autor (2019)

#### **III. Coeficiente Global com DTML**

Enunciado: Calcule o coeficiente global de transferência de calor para um trocador de calor com escoamento em contracorrente de um serviço que busca fornecer água gelada a 4 ºC.

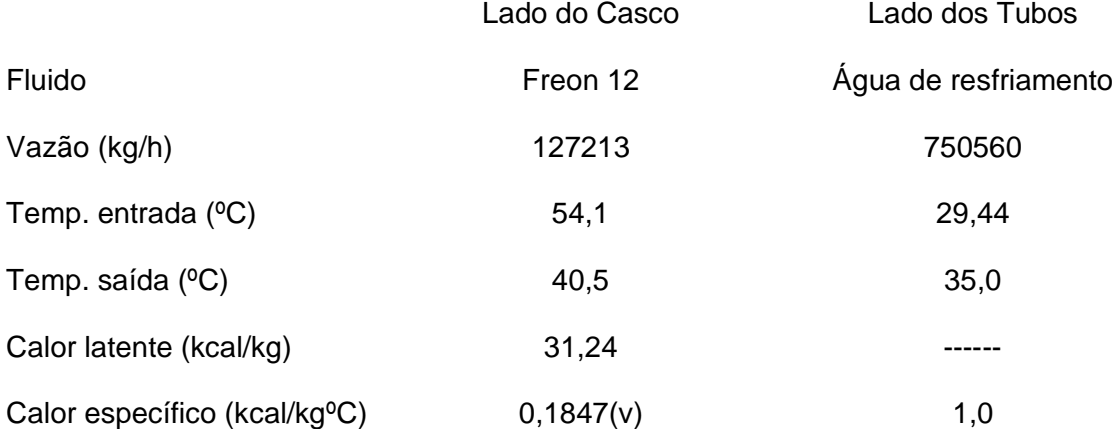

Resolução: Os passos diferentes do já citado anteriormente a ser seguido foram as transformações de unidades das vazões para finalizar na unidade padrão final de Watts/m² ºC, conforme ilustrado pela [Figura 18](#page-55-0) o resultado final foi de 273.155 W/m²ºC.

Figura 18 – Resolução da questão de coeficiente global pelo DTML

```
Command Window
  O coeficiente global U foi fornecido?
   1.Sim
   2. Não, meu objetivo é calculá-lo
   3. Incrustação
  Resposta: 2 Fornecida
  Temperatura de entrada do fluido frio em graus Celsius: (obs:Tc=(Tf-32)*0.556)
  29.44 Fornecida
  Temperatura de saida do fluido frio em graus Celsius: (obs:Tc=(Tf-32)*0.556)
  Fornecida
  Temperatura de entrada do fluido quente em graus Celsius: (obs:Tc=(Tf-32)*0.556)
  54.1 Fornecida
  Temperatura de saida do fluido quente em graus Celsius: (obs:Tc=(Tf-32)*0.556)
  40.5 Fornecida
  Vazão do fluido frio em kg/s: (obs:11bm=0.454kg)
   750560/3600 Inserida
  Vazão do fluido quente em kg/s: (obs:11bm=0.454kg)
   127213/3600 Inserida
  Qual o método?
   1.DTML
f_x 2. E-NUT
```

```
Diga qual o metodo: 1 Fornecida
  Qual o tipo de troca térmica? (obs: se não for informado utilizar contracorrente)
   1. Paralelo
   2. Contracorrente
  Diga qual o tipo de troca térmica: 2 Fornecida
  O DTML é 14.7158 graus Celsius Calculada
  Quantos passes no casco?: 1 Inserida
  Quantos passes nos tubos?: 1 Inserida
  A área foi fornecida ou deve calcular?
   1. Fornecida
   2. Calcular
  Resposta: 2 Fornecida
  Insira o numero de tubos: 4292 FOrnecida
  Insira o diametro dos tubos em cm: 1.905 FOTNecida
  Insira o comprimento dos tubos em metros: 4.84 Fornecida
  A área calculada em mº foi de: 1243.225552 Calculada
  Precisa descobrir o cp?
  1.Sim
   2.Não
  Diga: 2 Inserida
  Insira o cp do fluido frio abaixo em J/Kg°C: (obs:lcal=4.19J e lbtu/lbmF=4190J/Kg°C)
  4190 Fornecida
  Insira o cp do fluido quente em J/Kg°C: (obs:lcal=4.19J e lbtu/lbmF=4190J/Kg°C)
  0.1847*4190 | nserida
  Insira o calor latente do fluido frio em J/Kg: (obs:lcal=4.19J e lbtu/lbm=2326J/Kg)
  o Inserida
  Insira o calor latente do fluido quente em J/Kg: (obs:lcal=4.19J e lbtu/lbm=2326J/Kg)
  31.24*4190 Inserida
  A taxa de calor foi de: 4997369.934901 W Calculada
I% O coeficiente global para troca térmica é de 273.154981 W/mººC Calculada
```
Fonte: O Autor (2019)

### **IV. Cálculo de Troca Térmica pelo εNUT**

Enunciado: 0.5kg/s de óleo a 375 K são resfriados com 0.227 kg/s de água a 280 K em um trocador de calor casco e tubo 1-2 com área de troca térmica de 1,65 m² e coeficiente global de troca de calor U de 250 W/m²K. Quais as temperaturas de saída do óleo e da água?

Resolução: Ilustrada pela [Figura 19,](#page-57-0) nessa questão o objetivo final é o cálculo das temperaturas de saída do óleo e da água, contudo para ser possível esse cálculo é necessário primeiro justamente o cálculo térmico do fluxo de calor que resulta em 27.36 kW. A observação feita é da realização de transformação da temperatura de Kelvin para Celsius.

Figura 19 – Resolução da questão de cálculo de troca térmica pelo εNUT

```
Command Window
  O coeficiente global U foi fornecido?
   1.Sim
   2. Não, meu objetivo é calculá-lo
   3. Incrustação
  Resposta: 1 Fornecida
  Coeficiente global de troca térmica em W/m<sup>2o</sup>C: (obs:lbtu/hft<sup>2</sup>F=5.678W/m<sup>2</sup>C)
  250 Fornecida<br>Qual o objetivo?
   1. Calcular troca térmica
  2. Obter a área necessária para a troca térmica
  Objetivo é: 1 Fornecida
  Temperatura de entrada do fluido frio em graus Celsius: (obs:Tc=(Tf-32)*0.556)
  280-273 | Inserida<br>Temperatura de saida do fluido frio em graus Celsius: (obs:Tc=(Tf-32)*0.556)
 0 | Inserida<br>Temperatura de entrada do fluido quente em graus Celsius: (obs:Tc=(Tf-32)*0.556)
  375-273 | nserida<br>Temperatura de saida do fluido quente em graus Celsius: (obs:Tc=(Tf-32)*0.556)
  0 | Inserida<br>Vazão do fluido frio em kg/s: (obs:llbm=0.454kg)
   o.227 Fornecida
  Vazão do fluido quente em kg/s: (obs:11bm=0.454kg)
   0.5 Fornecida
  Qual o método?
   1.DTML
   2.E-NUT
  Diga qual o metodo: 2 |nserida
  Precisa descobrir o cp?
   1.Sim
   2.Não
  Diga: 1 Inserida
  Insira o cp do fluido frio abaixo em J/Kg°C:
  4189 Consultada
  Insira o cp do fluido quente abaixo em J/Kg°C:
 1800 Consultada
```
#### Fonte: O Autor (2019)

<span id="page-57-1"></span>Ao digitar 1 para descobrir o cp é aberta uma tabela, mostrada na [Figura 20,](#page-57-1) com os Calores específicos das substâncias mais comuns encontradas em exercícios de trocadores de calor, baseada nos valores tabelados de Smith et al. (2007).

| $1$ abola vp    |                                           |        |       |          |  |  |  |  |
|-----------------|-------------------------------------------|--------|-------|----------|--|--|--|--|
| Substância      | Cp/R (298K) Cp(J/mol K) mol/kg Cp(J/Kg K) |        |       |          |  |  |  |  |
| Água            | 9,069                                     | 75,40  | 0.018 | 4189,103 |  |  |  |  |
| Amônia          | 9,718                                     | 80,80  | 0.017 | 4752,938 |  |  |  |  |
| Anilina         | 23,07                                     | 191,81 | 0,093 | 2062,523 |  |  |  |  |
| Ar              | 3,509                                     | 29,18  | 0,029 | 1006,05  |  |  |  |  |
| Benzeno         | 16,157                                    | 134,34 | 0,078 | 1722,266 |  |  |  |  |
| Cloro           | 4,082                                     | 33,94  | 0,035 | 969,7038 |  |  |  |  |
| Etanol(liquido) | 13,444                                    | 111,78 | 0,046 | 2429,992 |  |  |  |  |
| Etanol(gás)     | 8,948                                     | 74,40  | 0,046 | 1617,344 |  |  |  |  |
| Oléo (gas oil)  |                                           |        |       | 1800     |  |  |  |  |

Figura 20 – Tabela de Calor Especifico Tahela cn

Fonte: O Autor (2019)

Após a consulta da tabela de cp e inserido os dados a resolução segue conforme a [Figura 21](#page-58-0) que resulta numa troca térmica de 27360 Watts e temperaturas de saída do fluido quente de 35,77 ºC e de 71,6 ºC.

Figura 21 – Conclusão da resolução da questão de cálculo de troca térmica pelo εNUT

```
O valor de Cmin é: 900.000000 Calculada
O valor de Cré: 0.946469 Calculada
A área foi fornecida ou deve calcular?
1. Fornecida
2. Calcular
Resposta: 1 Fornecida
informe agora a área de troca térmica em m<sup>2</sup>:
1.65 Fornecida
O valor de calculado de NUT foi de 0.458333 Calculada
Para saber qual gráfico usar, favor informar o tipo da corrente troca térmica.
Paralelo=1;
Contracorrente=2;
1 passe no casco e 2 ou multiplos de 2 no tubo=3;
Com 2 passes no casco e 4 ou multiplos no tubo=4;
Corrente misturada=5
A troca térmica é: 3 Fornecida
insira o valor de Efetividade encontrado no gráfico: 0.32 Consultada
O valor de gmax é de 85500.000000 Watts Calculada
O valor de troca térmica é de 27360.000000 Watts Calculada
De posse do valor da troca térmica deseja encontrar alguma temperatura?
1. Temperatura de saida do fluido frio
2. Temperatura de saida do fluido quente
3.As duas
4.Não
Qual delas? 3 Fornecida
O valor da temperatura de saida do fluido frio é de 35.772651 Calculada
O valor da temperatura de saida do fluido quente é de 71.600000 Calculada
```
Fonte: O Autor (2019)

### **V. Área de troca térmica** ε**NUT**

Enunciado: O gás de exaustão de uma fornalha é usado para pré-aquecer o ar de combustão alimentado nos queimadores da fornalha. O gás que possui uma vazão de 15 kg/s e uma temperatura de entrada de 1100 K, passa pelos tubos de uma matriz tubular enquanto o ar, a uma vazão de 10 kg/s e a uma temperatura de entrada de 300 K, encontra-se em escoamento cruzado sobre o lado externo dos tubos. Os tubos não possuem aletas e o coeficiente global de transferência de calor é de 100 W/m²K. Determine a área total da superfície dos tubos necessária para se obter uma temperatura de saída do ar de 850 K. Pode-se supor que tanto o gás de exaustão quanto o ar possuem um calor especifico de 1075 J/kgK.

Resolução: Assim como na questão anterior houve a transformação da temperatura de Kelvin para ºC e o valor resultante da área foi de 236.5 m², conforme mostra a [Figura 22.](#page-59-0)

```
Figura 22 – Resolução da questão de área de troca térmica pelo εNUT
```
<span id="page-59-0"></span>Command Window O coeficiente global U foi fornecido?  $1.5im$ 2. Não, meu objetivo é calculá-lo 3. Incrustação Resposta: 1 Fornecida Coeficiente global de troca térmica em W/m<sup>2o</sup>C: (obs:lbtu/hft<sup>2</sup>F=5.678W/m<sup>2</sup>C) 100 Fornecida Qual o objetivo? 1. Calcular troca térmica 2. Obter a área necessária para a troca térmica Objetivo é: 2 Fornecida Temperatura de entrada do fluido frio em graus Celsius: (obs:Tc=(Tf-32)\*0.556) 300-273 Inserida Temperatura de saida do fluido frio em graus Celsius: (obs:Tc=(Tf-32)\*0.556) 850-273 Inserida<br>Temperatura de entrada do fluido quente em graus Celsius: (obs:Tc=(Tf-32)\*0.556) 1100-273 Inserida Temperatura de saida do fluido quente em graus Celsius: (obs:Tc=(Tf-32)\*0.556) 0 Inserida<br>Vazão do fluido frio em kg/s: (obs:llbm=0.454kg) Fornecida Vazão do fluido quente em kg/s: (obs:11bm=0.454kg) 15 **Fornecida**<br>Qual o método? 1.DTML  $2.E-NUT$ Diga qual o metodo: 2 Inserida Precisa descobrir o cp? 1.Sim  $2.$ Não Inserida 1075 Fornecida<br>Insira o cp do fluido quente abaixo em J/Kq°C: (obs:lcal=4.19J e lbtu/lbmF=4190J/Kq°C) 1075 Fornecida O valor de Cmin é: 10750.000000 Calculada O valor de Cr é: 0.666667 Calculada<br>Para saber qual gráfico usar, favor informar o tipo de troca térmica. Paralelo=1: Contracorrente=2; Com 1 passe no casco e 2 ou multiplos de 2 no tubo=3; Com 2 passes no casco e 4 ou multiplos no tubo=4; Um escoamento misturado e outro não misturado=5 Corrente misturada=6 A troca térmica é: 5 Fornecida O valor de troca térmica é de 5912500.000000 Watts Calculada O valor de qmax é de 8600000.000000 Watts Calculada O valor de efetividade é de 0.687500 Calculada insira o valor de NUT encontrado no gráfico: 2.2 Consultada O valor da área de troca térmica é de 236.500000 u.a Calculada

Fonte: O Autor (2019)

#### **VI. Coeficiente Global εNUT**

Enunciado: Um radiador de automóvel pode ser visto como um trocador de calor com escoamento cruzado com um fluido misturado. Água a uma vazão de 0.05 kg/s entra no radiador a 130 ºC e deve deixa-lo a 60 ºC. A água é resfriada por ar, que entra a 0.75 kg/s e a 30 ºC. Considerando a área de troca térmica igual a 1.60 m², qual o coeficiente global de transferência de calor?

Resolução: A observação feita nessa questão é que um radiador é na verdade um trocador de calor com escoamento cruzado com fluidos não misturados, mas para efeitos didáticos a questão sofreu modificações. Para a resolução da questão foram apenas inseridos os valores sem conversões, houve consulta da tabela já ilustrada pela [Figura 20](#page-57-1) com o objetivo de descobrir o calor especifico do ar. O resultado final foi que o coeficiente de troca térmica é de 196,36 W/m²ºC, conforme mostra a [Figura 23.](#page-60-0)

Figura 23 – Resolução da questão do coeficiente global pelo método εNUT

```
Command Window
  O coeficiente global U foi fornecido?
  1.Sim
  2.Não, meu objetivo é calculá-lo
  3. Incrustação
  Resposta: 2 Fornecida
  Temperatura de entrada do fluido frio em graus Celsius: (obs:Tc=(Tf-32)*0.556)
  Fornecida
  Temperatura de saida do fluido frio em graus Celsius: (obs:Tc=(Tf-32)*0.556)
  \OmegaTemperatura de entrada do fluido quente em graus Celsius: (obs:Tc=(Tf-32)*0.556)
  130 Fornecida
  Temperatura de saida do fluido quente em graus Celsius: (obs:Tc=(Tf-32)*0.556)
  60 Fornecida<br>Vazão do fluido frio em kg/s: (obs:llbm=0.454kg)
  0.75 Fornecida
  Vazão do fluido quente em kg/s: (obs:11bm=0.454kg)
  0.05 Fornecida
  Qual o método?
  1.DTML
  2.E-NUTDiga qual o metodo: 2 Inserida
  Precisa descobrir o cp?
  1.5im2.Não
  Diga: 1
  Insira o cp do fluido frio abaixo em J/Kg°C:
  1006 Fornecida
  Insira o cp do fluido quente abaixo em J/Kg°C:
4189 Fornecida
```
O valor de Cmin é: 209.450000 Calculada O valor de Cr é: 0.277601 Calculada Para saber qual gráfico usar, favor informar o tipo de troca térmica. Paralelo=1; Contracorrente=2; Com 1 passe no casco e 2 ou multiplos de 2 no tubo=3; Com 2 passes no casco e 4 ou multiplos no tubo=4; Um escoamento misturado e outro não misturado=5 Corrente misturada=6 A troca térmica é: 5 Fornecida O valor de troca térmica é de 14661.500000 Watts Calculada O valor de qmax é de 20945.000000 Watts Calculada O valor de efetividade é de 0.700000 Calculada A área foi fornecida ou deve calcular? 1. Fornecida 2. Calcular Resposta: 1 Fornecida informe agora a área de troca térmica em m<sup>2</sup>: 1.6 Fornecida insira o valor de NUT encontrado no gráfico: 1.5 Consultada O valor do coeficiente global troca térmica é de 196.359375 W/mººC Calculada

Fonte: O Autor (2019)

#### **VII. Incrustação**

Enunciado: Um tubo de aço inoxidável AISI 302, com diâmetros interno e externo de Di=22 mm e De=27 mm, respectivamente, é usado em um trocador de calor com escoamento cruzado. Os fatores de deposição, Rd", nas superfícies interna e externa são estimados serem iguais a 0,0004 m²K/W e 0,0002 m²K/W, respectivamente.

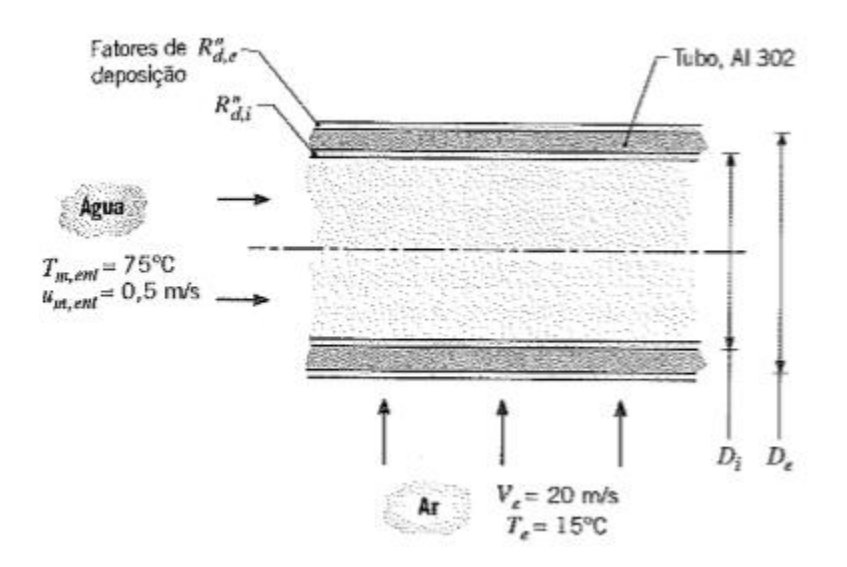

Determine o coeficiente global de transferência de calor baseado na área externa do tubo, *Ue*.

Resolução: Para a resolução desse problema segue conforme ilustrado na [Figura 24.](#page-62-0) Ocorre a consulta de diversas tabelas e consequentemente se deve observar as unidades em que se encontram sendo necessário sempre realizar as conversões para inserir o número corretamente. Nessa questão há dois resultados, sendo um deles o requisitado na questão que foi o coeficiente de troca do lado externo que resultou em 98,39 W/m²ºC

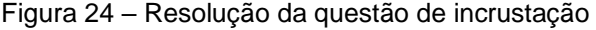

```
Command Window
  O coeficiente global U foi fornecido?
   1.5im2. Não, meu objetivo é calculá-lo
  3. Incrustação
  Resposta: 3 Fornecida
  Insira o coeficiente de convecção interno hi (se precisar calcular coloque -1): -1 | Inserida
  Insira o coeficiente de depósito interno Rdi: 0.0004 Fornecida
  Insira o diametro interno Di: 0.022 Fornecida
  Insira o diametro externo De: 0.027 FORnecida
  Insira o coeficiente de condução k: 15.1 Consultada
  Insira o comprimento da superfície condutiva L: 1 Inserida
  Insira o coeficiente de depósito externo Rde: 0.0002 FOTNecida
  Insira o coeficiente de convecção externo he (se precisar calcular coloque -1): -1 | nserida
  Insira o valor da massa especifica p do fluido interno (kg/m<sup>3</sup>): 1/(1.026*10^-3)
  Insira o valor da velocidade v do fluido interno (m/s): 0.5 Fornecida
  Insira o valor da viscosidade dinâmica µ do fluido interno (Ns/m<sup>2</sup>): 365*10^-6 |nSerida
  Insira o valor da viscosidade dinâmica us na temperatura de superficie (Ns/m<sup>2</sup>): 1080*10^-6 |nserida
  Insira o valor do coeficiente de condução k do fluido interno (W/mK): 668*10^-3 INSETICA
  O número de Prandtl é: 2.3 Consultada
  O número de Reynolds é: 29373.280995 Calculada
  O valor do Número de Nusselt é de: 128.033660 Calculada
  O valor do Coeficiente convectivo interno é de: 3887.567492 Calculada
  Insira o valor da velocidade V do fluido externo (m/s): 20 FOTNecida
  Insira o valor da viscosidade cinemática y do fluido externo (m<sup>2</sup>/s): 15*10^-6 CONSultada
  Insira o valor do coeficiente de condução k do fluido interno (W/mK): 26.3*10^-3 Consultada
  O número de Prandtl é: 0.707 Consultada
  O número de Reynolds é: 36000.000000 Calculada
  O valor do Número de Nusselt é de: 112.116372 Calculada
  O valor do Coeficiente convectivo externo é de: 109.209651 Calculada
  O Coeficiente global com relação a area externa é de: 98.387519 Calculada
  O Coeficiente global com relação a area interna é de: 120.748319 Calculada
 Necessita de mais algum cálculo?
  1. Calcular troca térmica
  2. Obter a área necessária para a troca térmica
  3.Não
  Objetivo é: 3 Inserida
  Fim
fx Fim
```
### <span id="page-63-0"></span>**7 CONCLUSÃO**

Este trabalho contribuiu para consolidação dos conceitos vistos nas disciplinas de operações unitárias III, fenômenos Transporte II e Modelagem e simulação de processos, levando a criação de uma ferramenta matemática capaz de reproduzir o comportamento de trocadores de calor.

Perante os objetivos traçados do trabalho e o apresentado em seus resultados é possível dizer que os objetivos específicos estão cumpridos. A resolução de sete exercícios diferentes de trocadores de calor mostra a abrangência que o programa possui e o seu potencial como ferramenta para auxiliar na didática.

A entrega desse estudo deixa também o desafio da melhoria contínua do programa, através de um desenvolvimento maior do código e mudanças na interface máquina-usuário, em prol de facilitar a utilização do programa.

## <span id="page-64-0"></span>**REFERÊNCIAS**

ALMEIDA, J. A. **Transferência de Calor.** 2002. Disponível em: <http://essel.com.br/cursos/material/03/CAP2B.pdf>. Acesso em: 3 abr. 2019.

BICCA, G. B.; SECCHI, A. R.; WADA, K**. Modelagem de Trocadores de Calor Casco e Tubos.** Porto Alegre RS: Ppgeq, 2005.

BOHORQUEZ, W. O. I. **Aula 23 - Trocadores de Calor.** Departamento de Engenharia de Produção e Mecânica da Universidade Federal de Juiz de Fora, 2014.

ÇENGEL, Y. A. **Transferência de Calor e Massa: Uma Abordagem Prática.** 4. ed. São Paulo: McGraw-Hill Interamericana do Brasil, 2012.

COPETTI, J.B. **Cálculo de trocadores de calor tipo casco e tubos por partes com determinação das curvas de temperatura e perda de carga.** Dissertação de Mestrado, Programa de Pós-Graduação em Engenharia mecânica, PROMEC-UFRGS, Porto Alegre, 1989.

DELATORE, F. **Controle multivariável em redes de trocadores de calor com bypasses.** Escola Politécnica – USP, São Paulo, 2011.

FILHO, A. P. **Desenvolvimento de simulador para análise de trocadores de calor como ferramenta de apoio às aulas de operações unitárias.** Unimep, [201- ?]. Disponível em: < http://www.unimep.br/phpg/mostraacademica/anais/4mostra/pdfs/470.pdf>. Acesso em: 7 mar. 2019.

FERREIRA, T. P. A. **Projeto e construção de um trocador de calor: Uso de nanofluidos (nanopartículas de ouro em fluido base) como líquido de arrefecimento.** Universidade Tecnológica Federal do Paraná, Ponta Grossa, 2015.

GANGHIS, D. **Apostila de trocadores de calor.** Centro Federal de Educação Tecnológica - CEFET/BA, 2015. Disponível em: <https://www.passeidireto.com/arquivo/19714522/apostila-de-trocadores-de-calorcefet-ba-prof-diogenes-ganghis->. Acesso em: 3 abr. 2019.

GEANKOPLIS, C. J. **Transport Processes and Unit Operations.** 3th ed. Prentice Hall, Inc, 1993.

GODOY, S. M. **Eficiência térmica de trocadores de calor compactos através de simulação numérica.** 2008. 96 f. Dissertação (Mestrado em 2008) – Escola de Engenharia de São Carlos, São Carlos, 2008.

GUT, J. A. W.; PINTO, J. M. **Conhecendo os Trocadores de Calor a Placas.** 2014.

HEWITT, G.F.; SHIRES, G. L.; BOTT, T.R.: **Process heat transfer.** CRC Press Inc, 1993.

INCROPERA, F. P.; DEWITT, D. P. **Fundamentos de transferência de calor e massa.** 6.ed. Rio de Janeiro: LTC, 2008.

LIBÂNEO, J. C. **Didática.** São Paulo: Cortez, 1994.

LIBÂNEO. J. C. **O essencial da didática e o trabalho de professor em busca de novos caminhos.** Goiânia, 2001.

NOVAZZI, L. F. **Dinâmica e Controle de Redes de Trocadores de Calor.** Tese (doutorado em Engenharia Química). Universidade Estadual de Campinas, 2006.

OZISIK, M. N. **Heat Transfer - A Basic Approach**, McGraw-Hill, 1985.

PEREIRA, F. M. **Trocadores.** Escola de Engenharia de Lorena da Universidade de São Paulo, 2010.

PIDD, M. **Modelagem empresarial: ferramentas para tomada de decisão**. Porto Alegre: Bookman, 1998.

SALIBY, E. Tecnologia de Informação: uso da simulação para obtenção de melhorias em operações logísticas. **Revista Tecnologística.**, 1999.

Smith, J. M., Van Ness, H. C. e Abbott, M. M., **Introdução à Termodinâmica da Engenharia Química**, 7a Ed., LTC – Livros Técnicos e Científicos Editora, Rio de Janeiro, 2007.

TAVARES, R. H. **Didática Geral**. Belo Horizonte: Editora, UFMG, 2011.

# <span id="page-67-0"></span>**ANEXO A – TABELAS DO INCROPERA PARA CONSULTA**

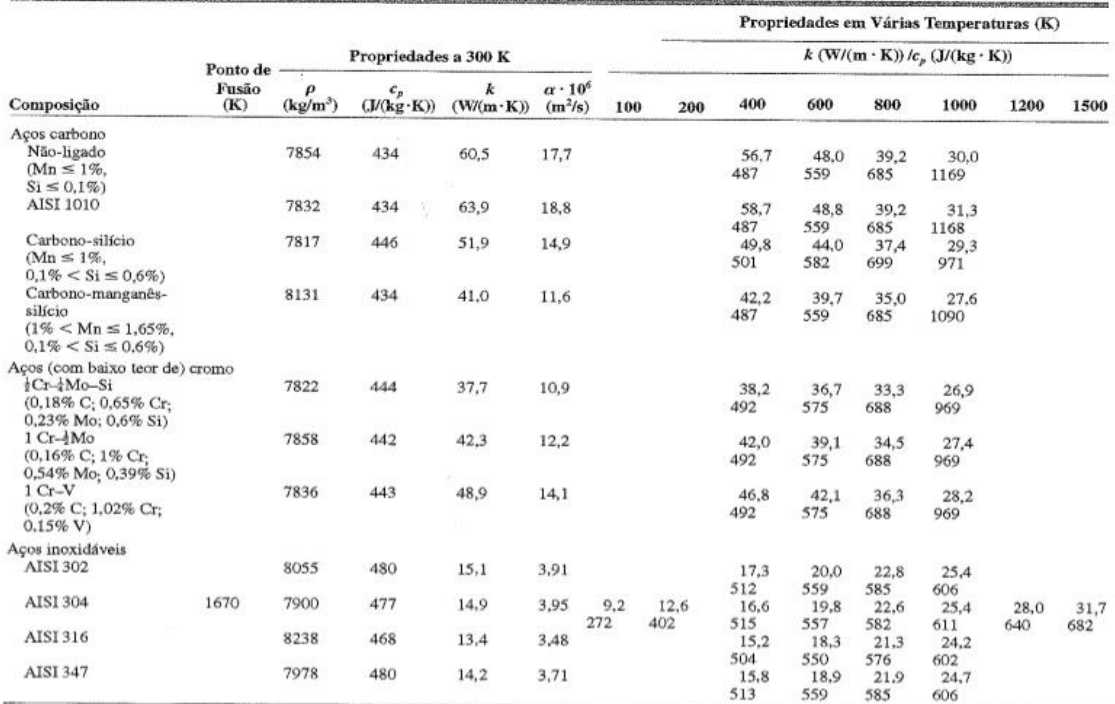

 $\textsc{Tabela}\xspace\mathbf{A.1}$  Propriedades termofísicas de sólidos metálicos selecionados"

#### TABELA A.6 Propriedades termofísicas da água saturada<sup>ª</sup>

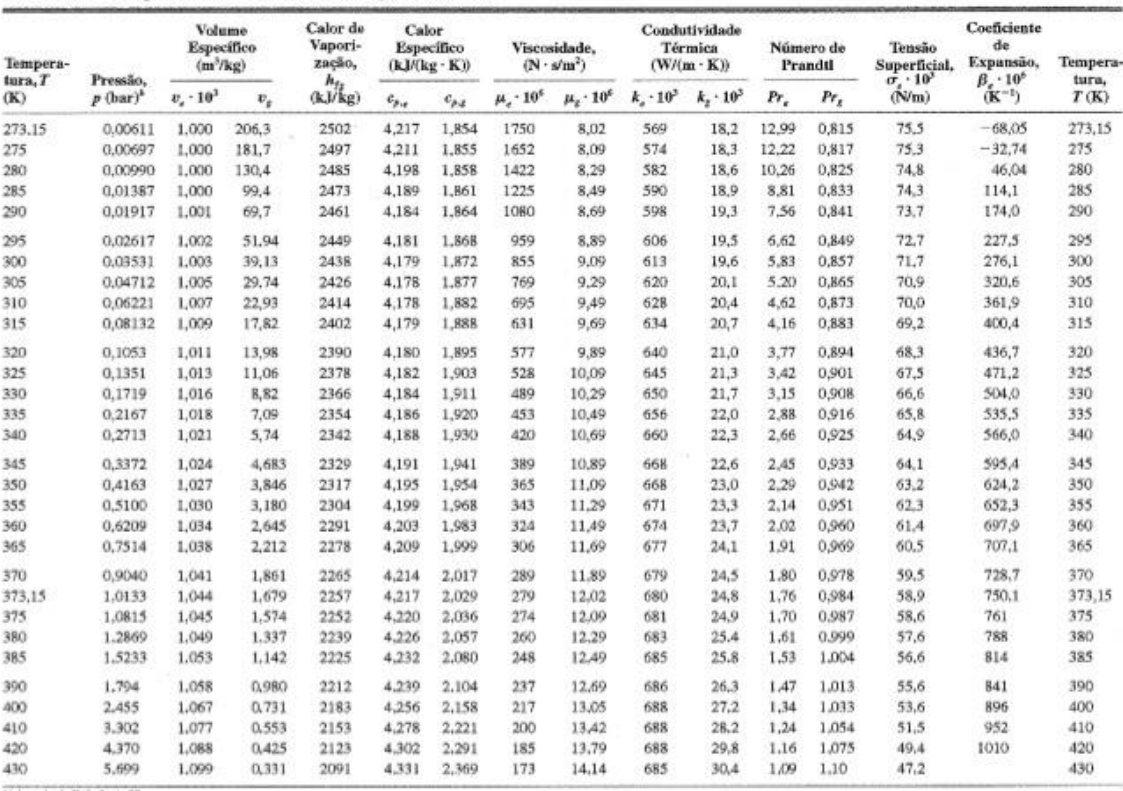

"Adaptado da Referência 22.<br>"Test = 10" N/m².

| T<br>(K) | $\boldsymbol{\rho}$<br>(kg/m <sup>3</sup> ) | $c_p$<br>$(kJ/(kg \cdot K))$ | $\mu \cdot 10^7$<br>$(N \cdot s/m^2)$ | $\nu \cdot 10^6$<br>$(m^2/s)$ | $k \cdot 10^3$<br>$(W/(m \cdot K))$ | $\alpha \cdot 10^6$<br>$(m^2/s)$ | Pr    |
|----------|---------------------------------------------|------------------------------|---------------------------------------|-------------------------------|-------------------------------------|----------------------------------|-------|
| Ar       |                                             |                              |                                       |                               |                                     |                                  |       |
| 250      | 1,3947                                      | 1,006                        | 159,6                                 | 11,44                         | 22,3                                | 15.9                             | 0.720 |
| 300      | 1.1614                                      | 1.007                        | 184.6                                 | 15,89                         | 26,3                                | 22,5                             | 0,707 |
| 350      | 0,9950                                      | 1,009                        | 208.2                                 | 20.92                         | 30,0                                | 29,9                             | 0,700 |
| 400      | 0,8711                                      | 1.014                        | 230.1                                 | 26.41                         | 33.8                                | 38,3                             | 0,690 |
| 450      | 0,7740                                      | 1,021                        | 250,7                                 | 32,39                         | 37,3                                | 47,2                             | 0,686 |
| 500      | 0.6964                                      | 1.030                        | 270.1                                 | 38,79                         | 40.7                                | 56.7                             | 0.684 |
| 550      | 0.6329                                      | 1.040                        | 288,4                                 | 45.57                         | 43.9                                | 66.7                             | 0.683 |
|          | Vapor d'Água                                |                              |                                       |                               |                                     |                                  |       |
| 380      | 0,5863                                      | 2,060                        | 127,1                                 | 21,68                         | 24,6                                | 20.4                             | 1.06  |
| 400      | 0,5542                                      | 2,014                        | 134.4                                 | 24.25                         | 26.1                                | 23.4                             | 1,04  |
| 450      | 0,4902                                      | 1,980                        | 152.5                                 | 31,11                         | 29,9                                | 30,8                             | 1.01  |
| 500      | 0.4405                                      | 1,985                        | 170,4                                 | 38,68                         | 33,9                                | 38,8                             | 0,998 |
| 550      | 0.4005                                      | 1,997                        | 188,4                                 | 47,04                         | 37,9                                | 47.4                             | 0,993 |
|          |                                             | Oxigênio (O2) (continuação)  |                                       |                               |                                     |                                  |       |
| 350      | 1,100                                       | 0.929                        | 233.5                                 | 21.23                         | 29,6                                | 29.0                             | 0,733 |
| 400      | 0,9620                                      | 0.942                        | 258.2                                 | 26,84                         | 33,0                                | 36.4                             | 0,737 |
| 450      | 0,8554                                      | 0.956                        | 281,4                                 | 32,90                         | 36.3                                | 44.4                             | 0.741 |
| 500      | 0.7698                                      | 0.972                        | 303,3                                 | 39.40                         | 41.2                                | 55.1                             | 0,716 |
| 550      | 0.6998                                      | 0,988                        | 324,0                                 | 46,30                         | 44,1                                | 63,8                             | 0,726 |
|          | Hidrogênio (H <sub>2</sub> )                |                              |                                       |                               |                                     |                                  |       |
| 300      | 0.08078                                     | 14,31                        | 89,6                                  | 111                           | 183                                 | 158                              | 0,701 |
| 350      | 0.06924                                     | 14,43                        | 98.8                                  | 143                           | 204                                 | 204                              | 0,700 |
| 400      | 0.06059                                     | 14,48                        | 108,2                                 | 179                           | 226                                 | 258                              | 0.695 |
| 450      | 0.05386                                     | 14.50                        | 117.2                                 | 218                           | 247                                 | 316                              | 0.689 |
|          | Nitrogênio (N <sub>2</sub> )                |                              |                                       |                               |                                     |                                  |       |
| 250      | 1,3488                                      | 1,042                        | 154,9                                 | 11.48                         | 22,2                                | 15,8                             | 0.727 |
| 300      | 1.1233                                      | 1,041                        | 178,2                                 | 15,86                         | 25,9                                | 22,1                             | 0,716 |
| 350      | 0.9625                                      | 1.042                        | 200,0                                 | 20,78                         | 29,3                                | 29,2                             | 0,711 |
| 400      | 0.8425                                      | 1,045                        | 220,4                                 | 26,16                         | 32.7                                | 37,1                             | 0.704 |
| 450      | 0,7485                                      | 1,050                        | 239,6                                 | 32,01                         | 35,8                                | 45.6                             | 0,703 |

TABELA A.4 Propriedades termofísicas de gases à pressão atmosférica<sup>®</sup>

 $\frac{1}{2} \frac{d^2}{d^2}$